## **Capitolo 4 – Parte 1 Le infrastrutture hardware**

Il processore La memoria centrale La memoria di massa Le periferiche di I/O

## **Funzionalità di un calcolatore**

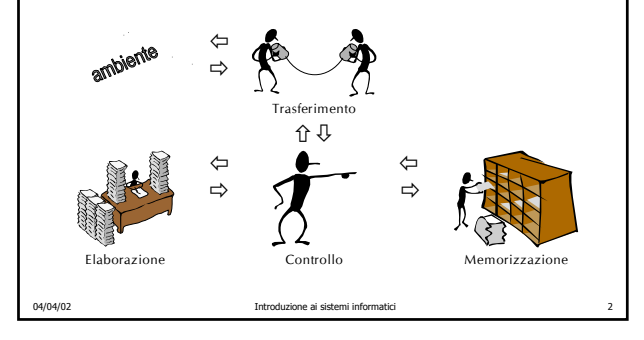

# **Caratteristiche dell'architettura**

¾ **Flessibilità** • adatta a svolgere diverse tipologie di compiti ¾ **Modularità** • ogni componente ha una funzione specifica ¾ **Scalabilità** ï ogni componente può essere sostituito con uno equivalente ¾ **Standardizzazione** ï componenti facilmente sostituibili in caso di malfunzionamento ¾ **Riduzione dei costi** • grazie alla produzione su larga scala ¾ **Semplicità**

• di installazione ed esercizio del sistema

04/04/02 Introduzione ai sistemi informatici 3

04/04/02 Introduzione ai sistemi informatici 4 **Interconnessione Il calcolatore: modello concettuale 1. Elaborazione 2. Memorizzazione 3. Comunicazione (interfaccia)**

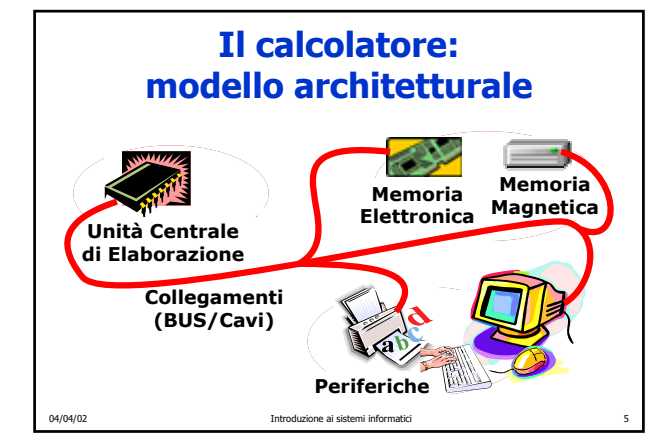

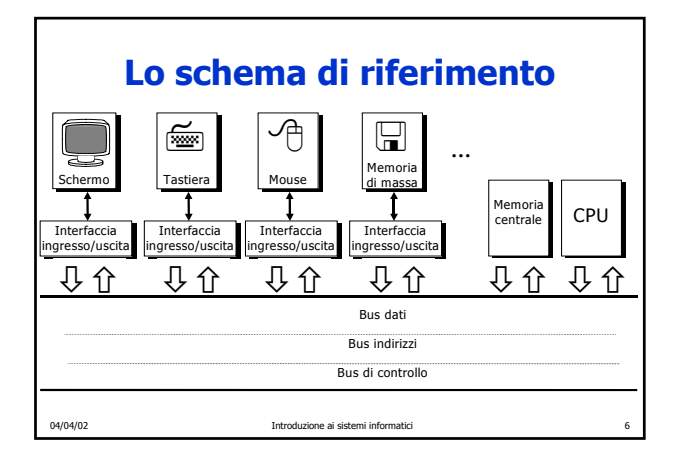

## **Caratteristiche del collegamento a BUS**

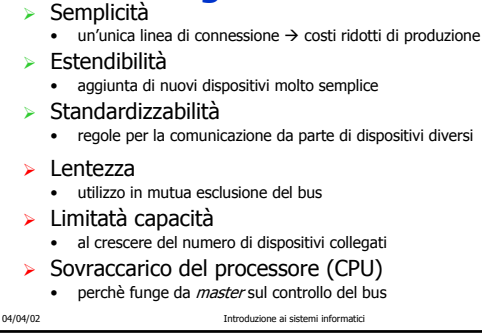

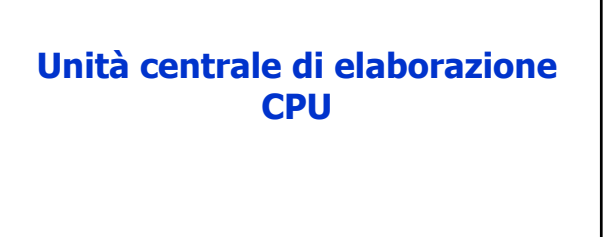

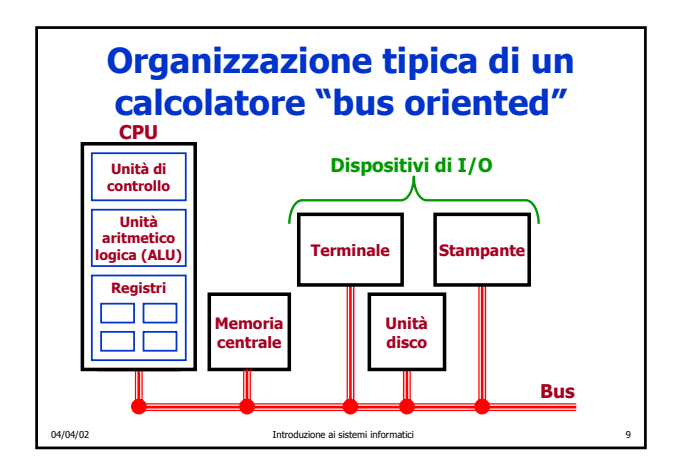

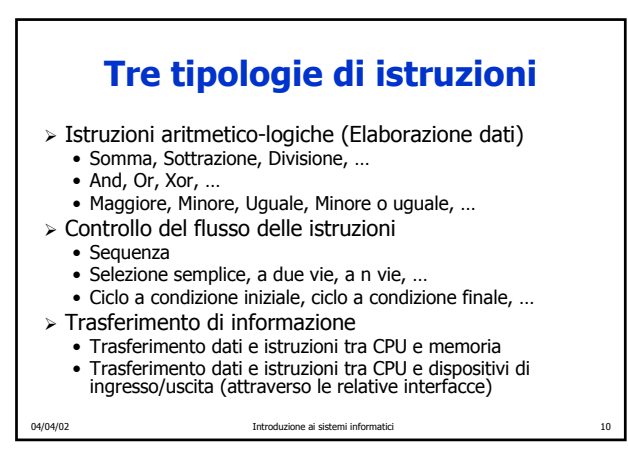

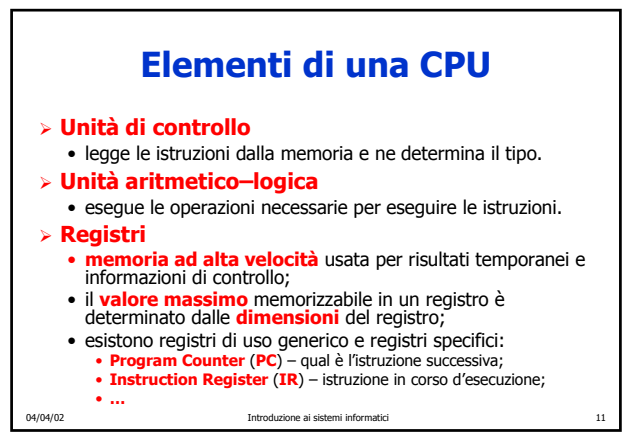

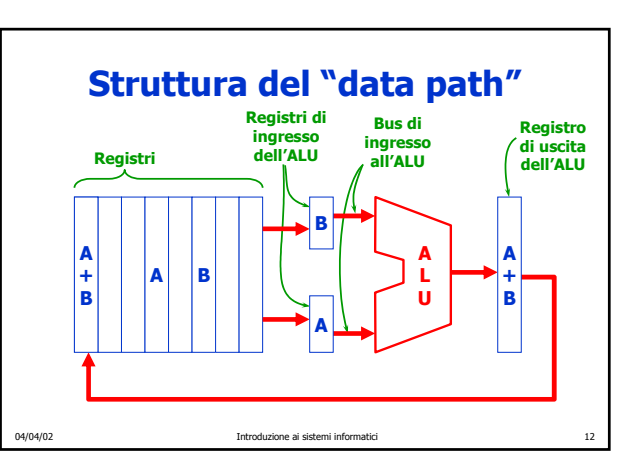

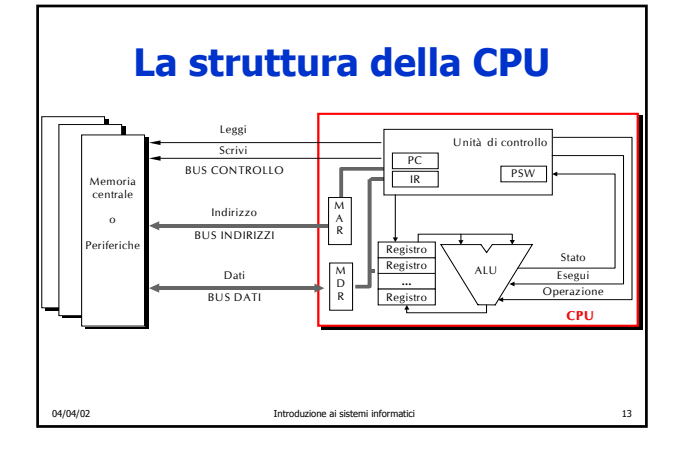

# **Esecuzione delle istruzioni**

¾ Ciclo **Fetch–Decode–Execute** (**leggi–decodifica–esegui**)

04/04/02 Introduzione ai sistemi informatici 14

- 1. Prendi l'**istruzione corrente** dalla memoria e mettila nel **registro istruzioni** (**IR**).
- **2. Incrementa** il **program counter** (**PC**) in modo che contenga l'indirizzo dell'istruzione successiva.
- 3. Determina il tipo dell'istruzione corrente (**decodifica**).
- 4. Se l'istruzione usa una parola in memoria, determina dove si trova.
- 5. Carica la parola, se necessario, in un registro della CPU. **6. Esegui** l'istruzione.
- 7. Torna al punto 1 e inizia a eseguire l'istruzione successiva.

04/04/02 Introduzione ai sistemi informatici 15 **Ciclo Fetch–Decode–Execute Fetch Decode Execute**

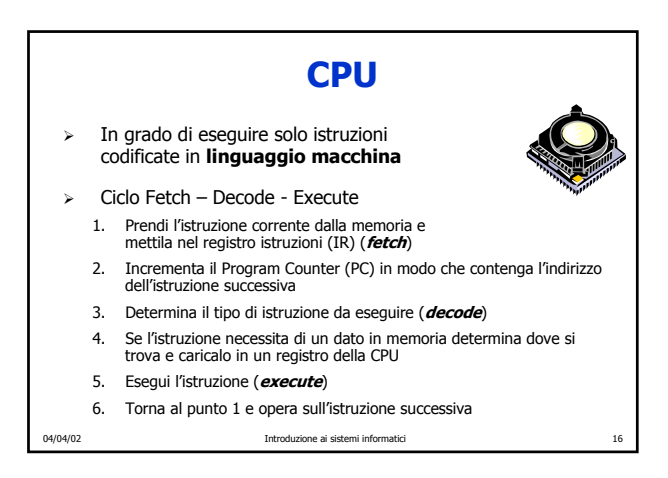

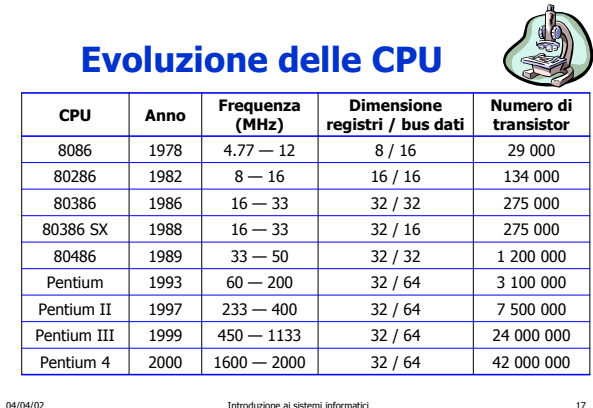

## **Legge di Moore**

Osservazione fatta da Gordon Moore nel 1965:

## **il numero dei transistor per cm<sup>2</sup> raddoppia ogni X mesi**

In origine X era 12. Correzioni successive hanno portato a fissare **X=18**. Questo vuol dire che c'è un incremento di circa **il 60% all'anno**.

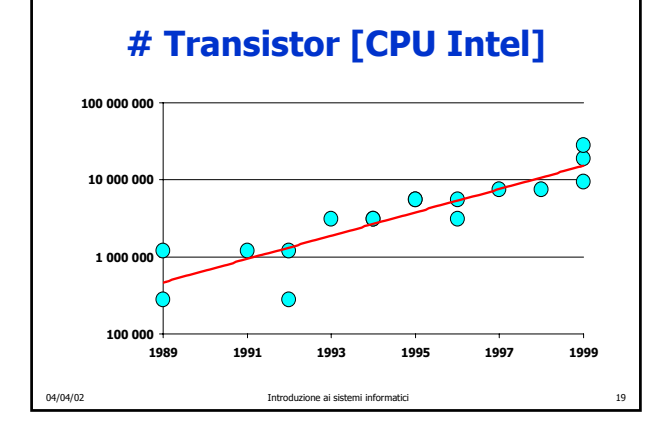

## **Legge di Moore e progresso**

- ¾ Il progresso della tecnologia provoca un **aumento del numero di transistor** per cm<sup>2</sup> e quindi per chip.
- ¾ Un maggior numero di transistor per chip permette di produrre **prodotti migliori** (sia in termini di prestazioni che di funzionalità) **a prezzi ridotti**.
- ¾ I prezzi bassi stimolano la nascita di **nuove applicazioni** (e.g. non si fanno video game per computer da milioni di \$).
- ¾ Nuove applicazioni aprono **nuovi mercati** e fanno nascere **nuove aziende**.
- ¾ L'esistenza di tante aziende fa **crescere la competitività** che, a sua volta, stimola il **progresso della tecnologia** e lo sviluppo di **nuove tecnologie**.

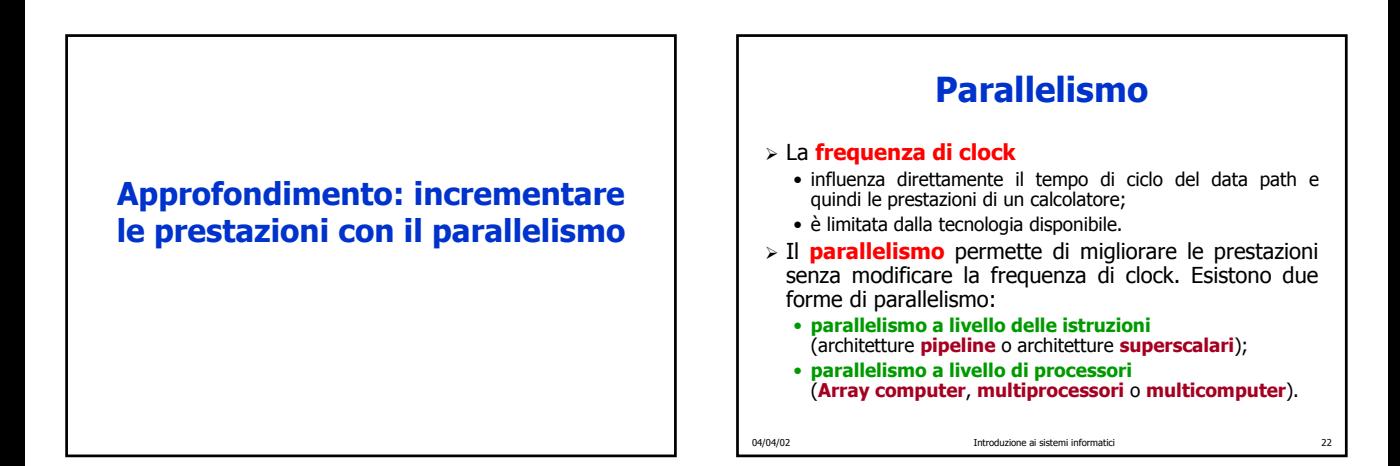

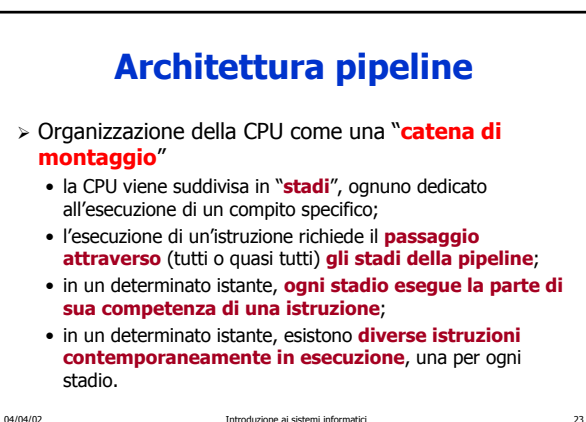

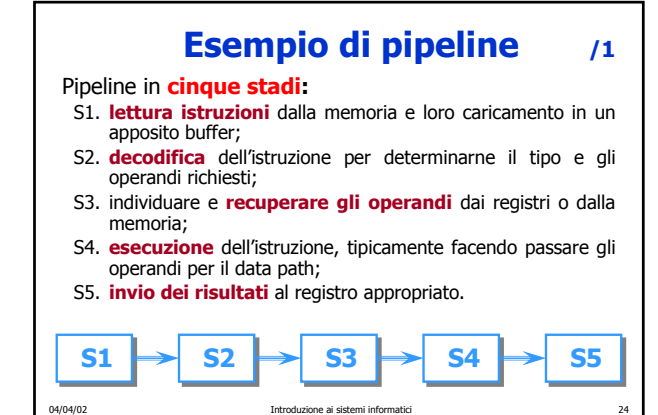

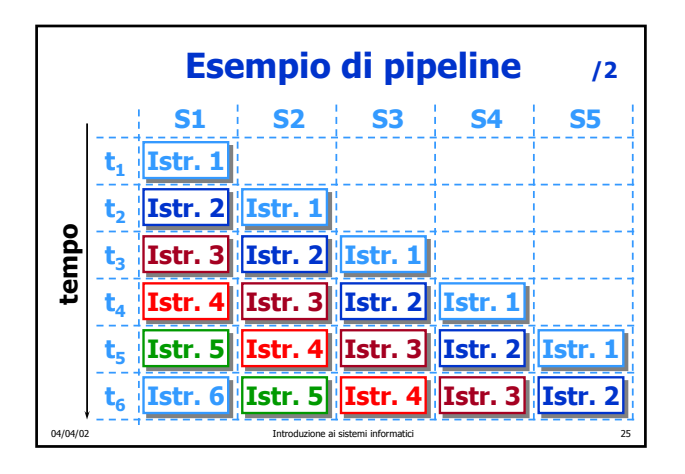

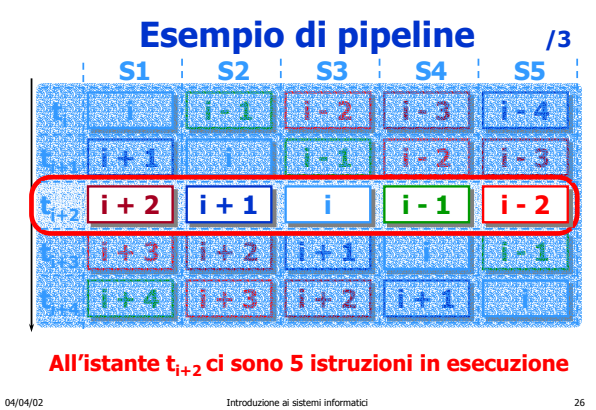

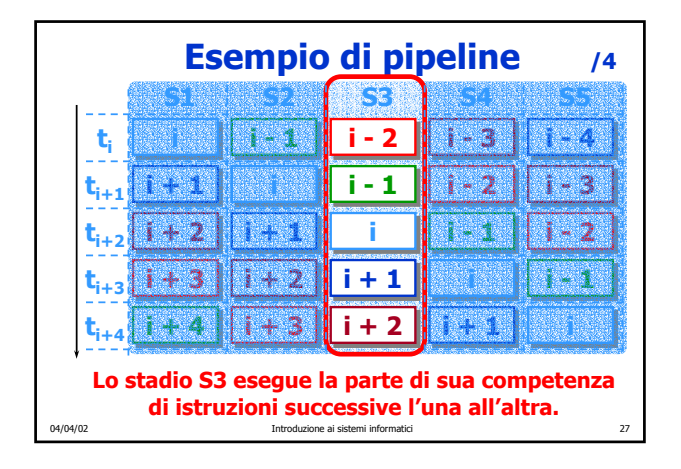

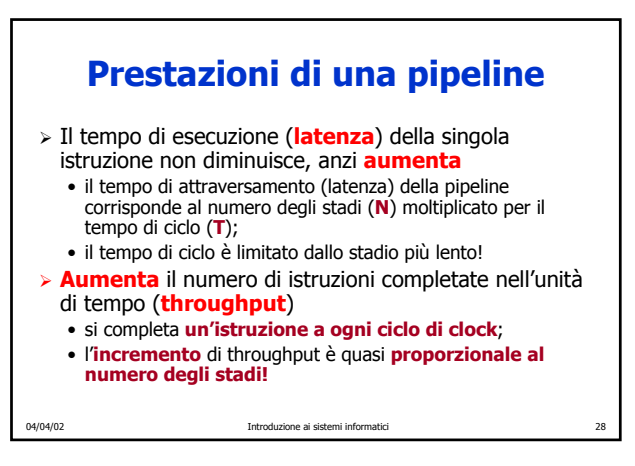

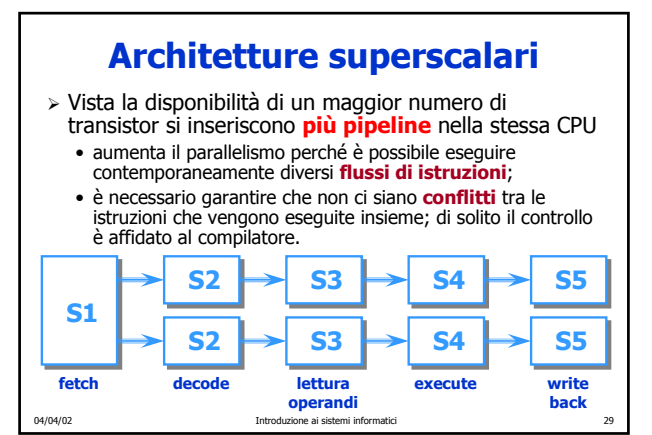

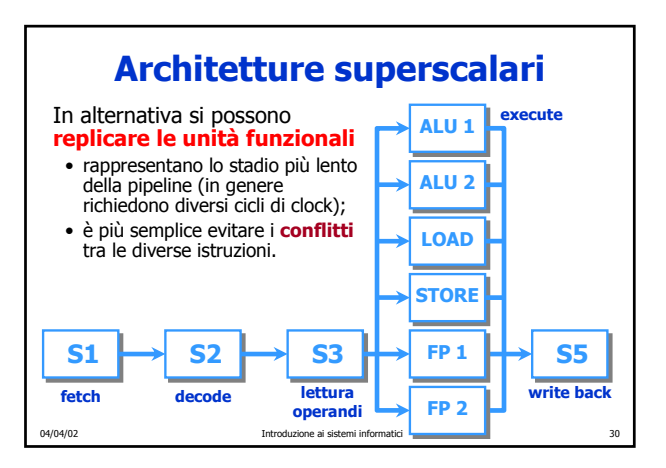

## **Multiprocessori**

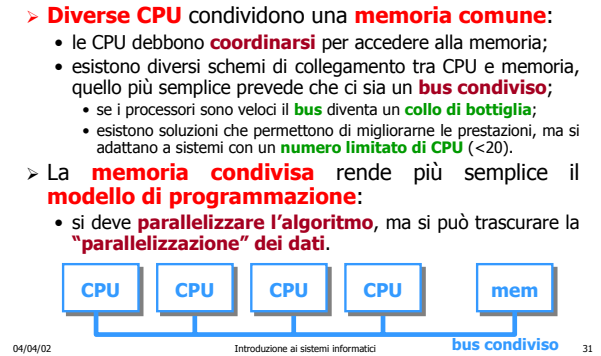

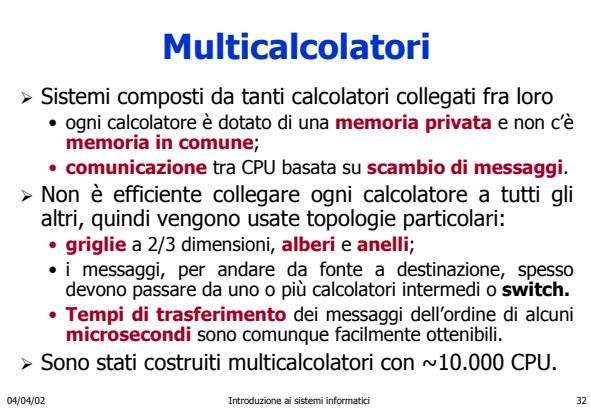

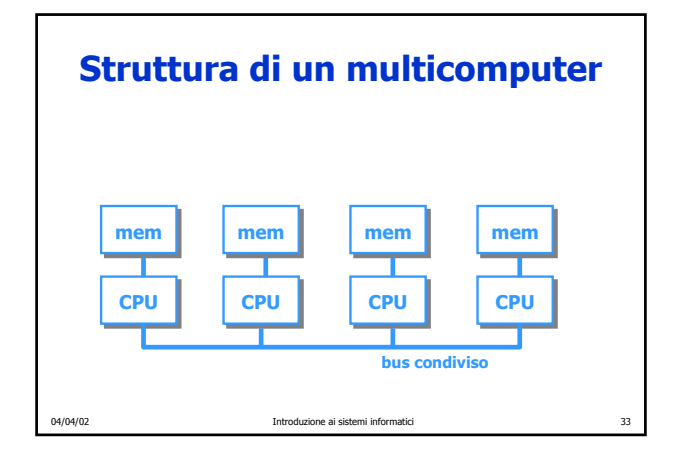

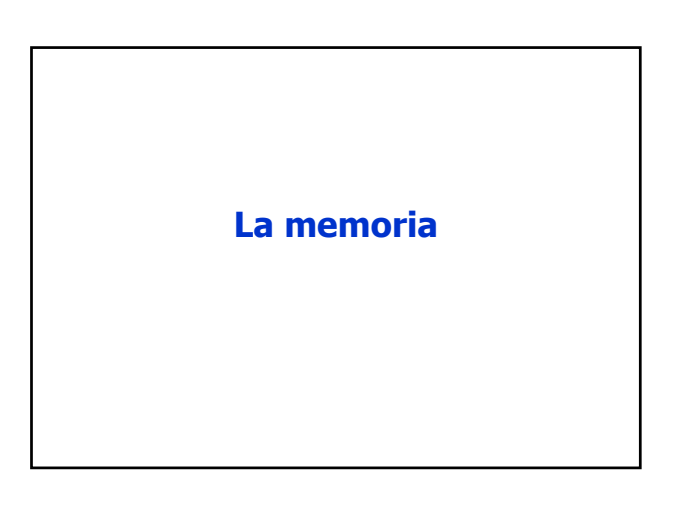

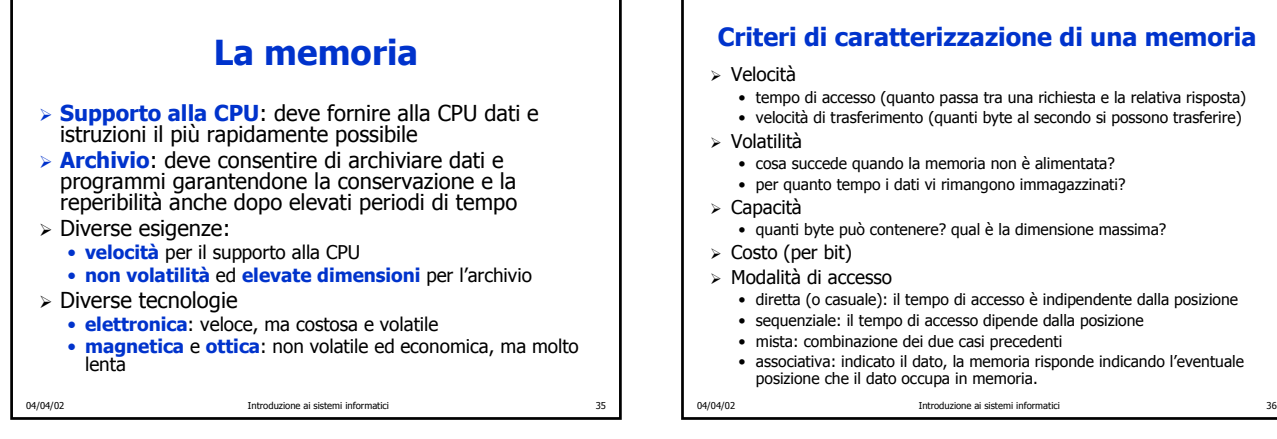

#### **Criteri di caratterizzazione di una memoria**

- ï tempo di accesso (quanto passa tra una richiesta e la relativa risposta)
- ï velocità di trasferimento (quanti byte al secondo si possono trasferire)
- ï cosa succede quando la memoria non è alimentata?
- per quanto tempo i dati vi rimangono immagazzinati?
- ï quanti byte può contenere? qual è la dimensione massima?
- ï diretta (o casuale): il tempo di accesso è indipendente dalla posizione
- ï sequenziale: il tempo di accesso dipende dalla posizione
	-
- ï associativa: indicato il dato, la memoria risponde indicando l'eventuale posizione che il dato occupa in memoria.

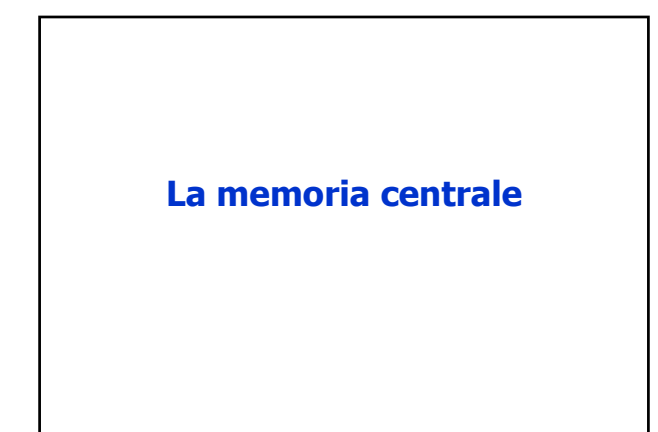

## **La memoria centrale (R.A.M.)**

- ¾ Mantiene al proprio interno i dati e le istruzioni dei programmi in esecuzione
- ¾ Memoria ad accesso "casuale"
- ¾ Tecnologia elettronica
	- ï **veloce** ma **volatile** e **costosa**
- ¾ Due "eccezioni"
	- ï **R.O.M.**: elettronica ma permanente e di sola lettura
	- ï **Flash**: elettronica ma permanente e riscrivibile

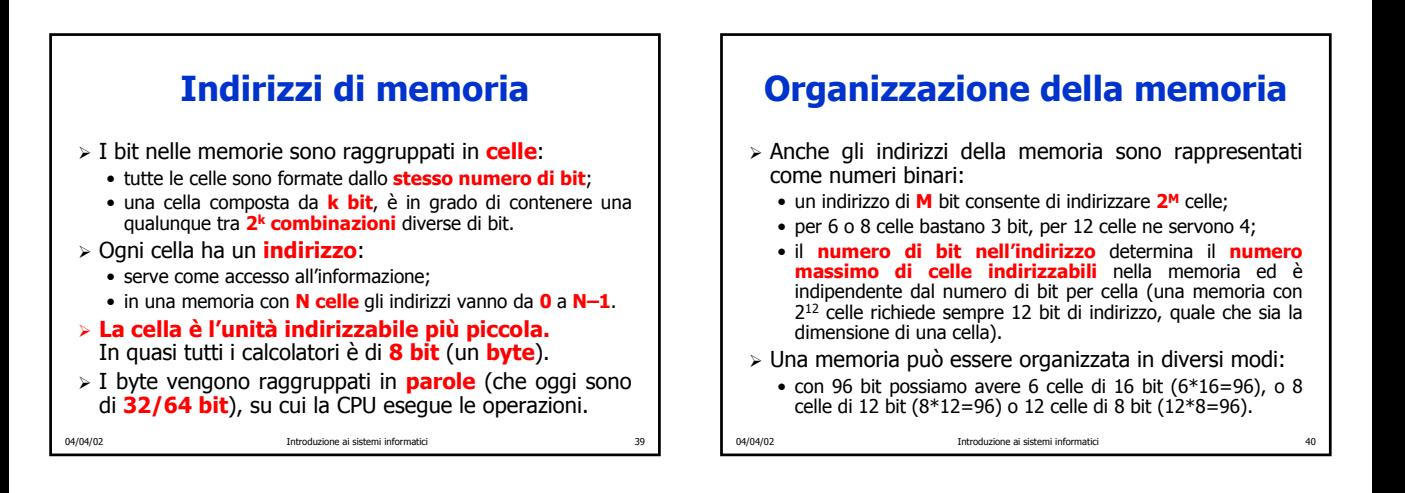

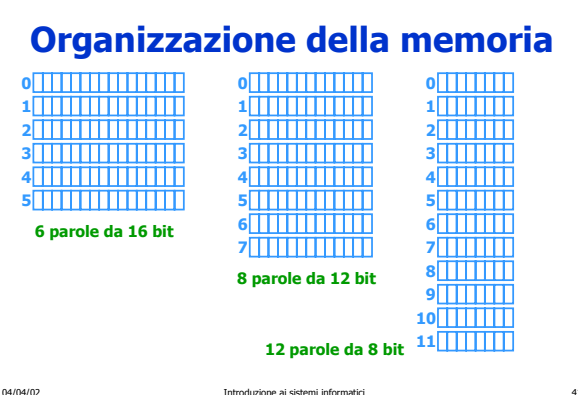

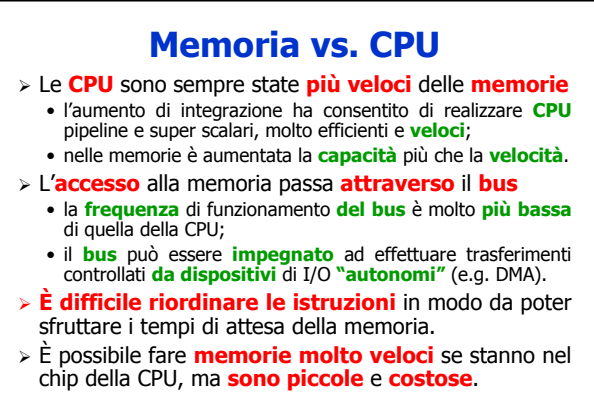

## **Le memorie elettroniche**

- ¾ Memorie di gran capacità, relativamente lente, economiche ed accessibili tramite il bus:
	- ï **MGL** ovvero **Memoria Grossa e Lenta**;
	- ï **dimensioni** pari a circa **10 unità**;
	- ï **tempo di accesso** (TA) di circa **10 unità**.
- ¾ Memorie veloci, integrate nello stesso chip della CPU, ma costose:
	- ï **MPV** ovvero **Memoria Piccola e Veloce**;
	- ï **dimensioni** pari a circa **1 unità**;
	- ï **tempo di accesso** pari a circa **1 unità**.
- ¾ Obiettivo: realizzare una memoria **grossa e veloce**
	- ï **dimensioni** pari a circa quelle della memoria **grossa**;
	- ï **prestazioni** pari a circa quelle della memoria **veloce**.
- 04/04/02 Introduzione ai sistemi informatici 43

## **Una gerarchia di memoria**

- ¾ Memoria formata da **una MPV** e **una MGL**:
	- $\bullet$  la MPV contiene una **copia** di **alcune celle** della MGL; ï quando la CPU chiede una particolare cella di memoria la richiesta va ad **entrambe le memorie**:
	- se il dato si trova nella MPV, viene passato direttamente alla CPU;  $\cdot$  se il dato si trova nella MGL, viene anche **caricato nella MPV**.
- ¾ Ipotesi: **distribuzione uniforme** delle richieste
	- ï la frequenza con cui si trova il dato cercato nella MPV (**hit ratio**) sarà in media il 10% (1/10), in questi casi il tempo di accesso (**hit time**) sarà pari a 1 unità;
	- ï la frequenza con cui è necessario accedere alla MGL (**miss ratio**) sarà in media il 90% (9/10), in questi casi il tempo di accesso (**miss penalty**) sarà pari a 10 unità;

 $\bullet$  il tempo medio di accesso sarà  $0.1*1+0.9*10=9.1$  unità!

04/04/02 Introduzione ai sistemi informatici 44

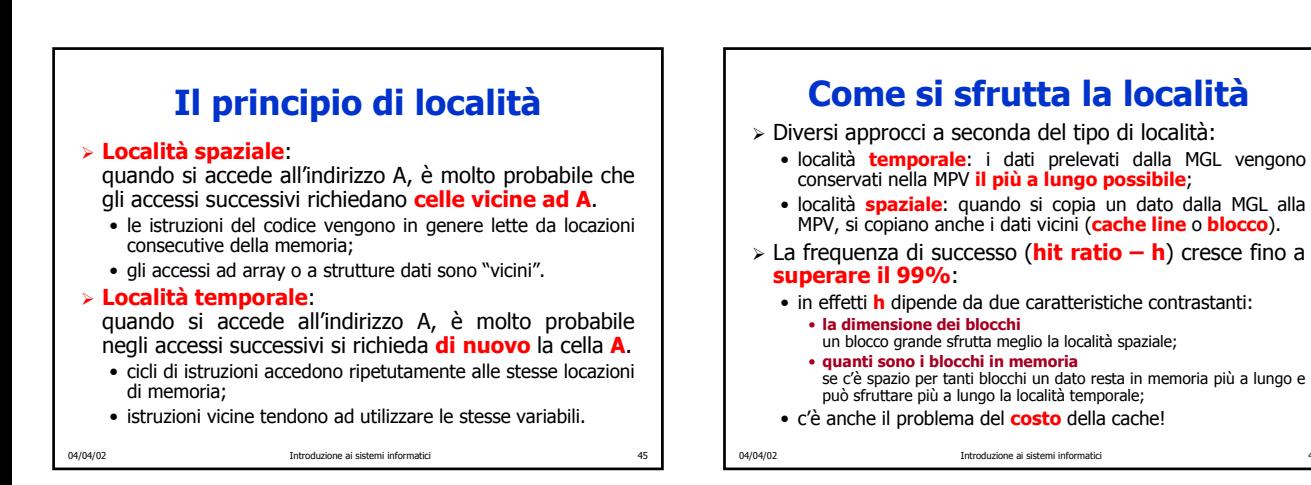

#### 04/04/02 Introduzione ai sistemi informatici 47 **L'effetto della località** Effetto del principio di località sull'esempio di prima:  $\bullet$  tempo di accesso alla cache pari a 1 unità ( $TA<sub>C</sub> = 1$ ); • tempo di accesso alla memoria (detto anche miss penalty, ovvero penalità di fallimento) pari a 10 unità (**TAM = 10**);  $\bullet$  frequenza di successo (hit ratio,  $h = 0.99$ );  $\bullet$  frequenza di fallimento (miss ratio,  $m = 1 - h = 0.01$ );  $\bullet$  tempo di accesso medio pari a:  $TA = h * TA<sub>C</sub> + m * TA<sub>M</sub>$ **TA = 0.99 \* 1 + 0.01 \* 10 = 1.09**

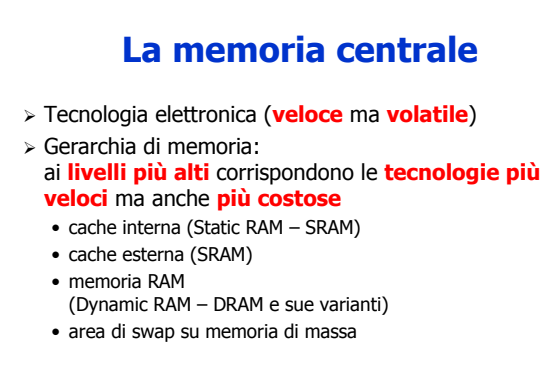

## **Memoria cache: SRAM**

04/04/02 Introduzione ai sistemi informatici 49 ¾Interna (L1) ¯ **stessa frequenza della CPU** ¾Esterna (L2 e/o L3) • Tre diverse posizioni/configurazioni **· Saldata** sulla motherboard ï Card Edge Low Profile (**CELP**) socket **• COAST** (Cache On A STick) module • Diverse tipologie<br>• Asynchronous SRAM ï Asynchronous SRAM (più economica), TA compreso tra 12 e 20ns, OK per bus tra 50 e 66 MHz, timing = 3-2-2-2 ï Synchronous Burst SRAM (**Synch SRAM**) Bus fino a 66 MHz  $\rightarrow$  timing = 2-1-1-1 Bus oltre i 66 MHz  $\rightarrow$  timing = 3-2-2-2 ï Synchronous Pipelined Burst SRAM (**PB SRAM**) TA compreso tra 4.5 e 8ns, OK per bus fino a  $133$  MHz, timing = 3-1-1-1

## **Memoria centrale – DRAM /1**

- ¾ Fast Page Mode DRAM (**FPM DRAM**)
	- TA=70-60ns  $\Rightarrow$  timing = 5-3-3-3.
	- ï Per la lettura si attiva la riga, la colonna, si validano i dati, si trasferiscono i dati, poi si disattiva la colonna
	- ï I miglioramenti di velocità nascono dal progresso della tecnologia di integrazione.
- ¾ Extended Data Out DRAM (**EDO DRAM**)
	- TA = 70-50ns  $\Rightarrow$  timing = 5-2-2-2
	- Non richiede la disattivazione della colonna e del buffer di uscita; 60ns è il minimo per bus a 66MHz
- ¾ Burst EDO DRAM (**BEDO DRAM**)
	- Evoluzione di EDO DRAM  $\rightarrow$  timing = 5-1-1-1
	- (pipeline + 2-bit burst counter)
	- · Mai davvero supportata.

04/04/02 Introduzione ai sistemi informatici 50

#### **Memoria centrale – DRAM /2** ¾ Synchronous DRAM (**SDRAM**) ï Sfrutta la sequenzialità delle richieste: una volta trovato il primo dato gli altri vengono recuperati velocemente. • Fornisce dati fino a 10ns (100MHz) con timing 6-1-1-1 ¾ **PC133 SDRAM**

- Evoluzione della SDRAM per bus a 133MHz
- Trasferimento dati fino a 1.6GBps
- ¾ Double Data Rate DRAM (**DDR DRAM**)
	- Sfrutta entrambi i fronti del clock per trasferire dati: raddoppia la frequenza efficace non quella effettiva.
- ¾ Direct Rambus DRAM (**DRDRAM**)
	- Risultato della collaborazione tra Intel e Rambus
	- ï Nuova architettura: 600-800MHz (1000MHz nel 2001) con bus di sistema a 133MHz.
- 04/04/02 Introduzione ai sistemi informatici 51 • 1 canale arriva fino a 1.6GBps (4 canali 6.4 GBps)

**Packaging** ¾ Fino all'inizio degli anni '90 la memoria veniva prodotta, acquistata e installata su chip singoli · densità variabili da 1 Kbit a 1 Mbit; • i PC avevano zoccoli vuoti dove inserire altri chip.  $>$  Oggi si monta un gruppo di chip, tipicamente 8 o 16, su un piccola scheda stampata che si vende come unità minima installabile nei PC **· SIMM (Single Inline Memory Module)** se la fila di connettori si trova da un solo lato della scheda; ï **DIMM (Dual Inline Memory Module)** se i connettori si trovano su ambedue i lati della scheda ¾ Sia **SIMM** che **DIMM** sono a volte dotate di un codice di rilevazione o di correzione dell'errore.

04/04/02 Introduzione ai sistemi informatici 52

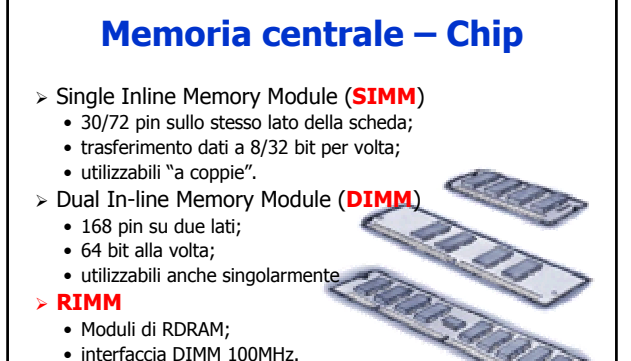

## **La memoria di massa (magnetica)**

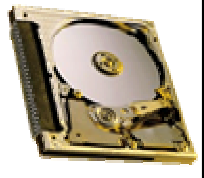

## **Una gerarchia di memoria**

Ottenuta per "generalizzazione" dell'applicazione del principio di **località** e tipicamente costituita da

- **1. registri** contenuti nella CPU (qualche KB)
- **2. cache** (da circa 32KB a circa 1024KB)
- **3. memoria principale** (da circa 64MB a qualche GB)
- **4. dischi fissi** (da qualche GB a qualche TB)
- **5. nastri magnetici e dischi ottici** (da qualche GB a qualche TB per ogni supporto)

Man mano che ci si sposta verso il basso nella gerarchia aumenta il valore dei parametri fondamentali:

- ï **aumenta il tempo di accesso**;
- **aumenta la capacità** di memorizzazione;
- $\bullet$  ma **diminuisce il costo per bit**.

04/04/02 Introduzione ai sistemi informatici 55

## **Caratteristiche dei diversi livelli**

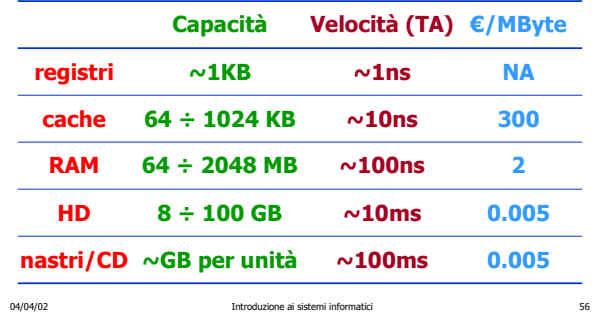

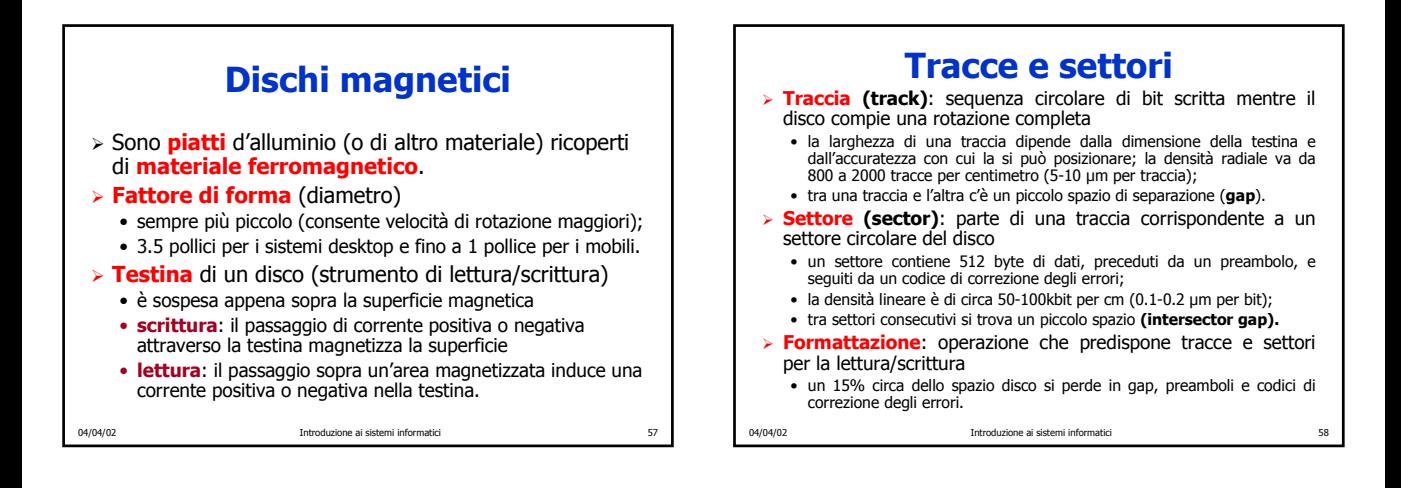

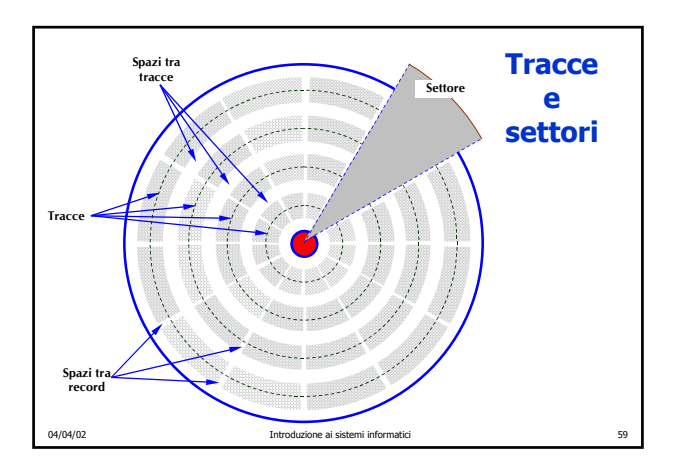

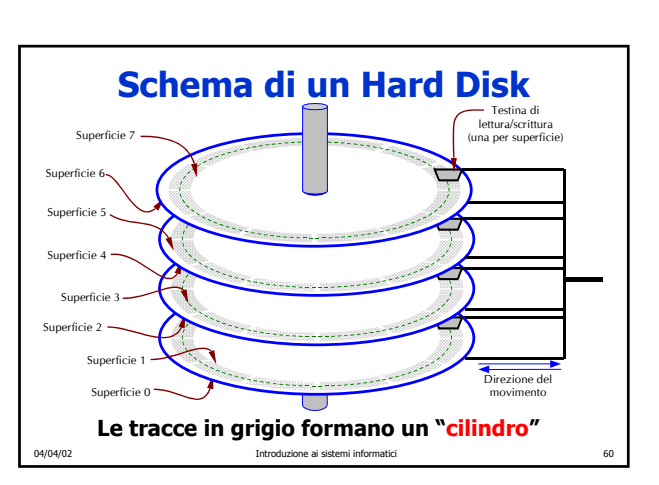

## **Prestazioni dei dischi**

#### ¾ **Tempo di acceso** (ms o 10-3s)

#### **• Seek time**

- · la testina deve arrivare alla traccia giusta;
- dipende dalla meccanica (5-15 ms, 1 per tracce adiacenti).
- ï **Latency**
	- il disco deve ruotare fino a portare il dato nella posizione giusta;
	- $\bullet$  dipende dalla velocità di rotazione (5400-10800 RPM  $\bullet$  2.7-5.4ms).

#### ¾ **Transfer Rate** (MBps)

- ï **Velocità di trasferimento del disco**
	- ï dipende dalla densità di registrazione e dalla velocità di rotazione;
	- un settore di 512 byte richiede fra 25 e 100 µsec (5-20 MB/sec).
- ï **Velocità di trasferimento del sistema di controllo** • SCSI vs. EIDE

04/04/02 Introduzione ai sistemi informatici 61

## **Velocità burst vs. sustained**

#### ¾ Velocità **burst**

- ï velocità di trasferimento dei dati una volta che la testina ha raggiunto il primo bit di dati;
- ï velocità massima mantenuta per un **tempo limitato**.
- ¾ Velocità **sustained**
	- velocità media sostenibile per un certo numero di secondi:
	- **velocità mantenibile per un tempo illimitato.**
- ¾ La differenza è provocata dagli spazi di "**servizio**": ï preamboli, ECC, spazi di intersezione, tempi di ricerca, …
	- la rotazione dei dischi (60-120 giri/sec) ne provoca il riscaldamento e l'espansione: questi dischi debbono essere **ricalibrati** periodicamente.

04/04/02 Introduzione ai sistemi informatici 62

#### 04/04/02 Introduzione ai sistemi informatici 63 **Velocità lineare vs. angolare** ¾ **Velocità angolare costante** • le tracce esterne sono **più lunghe** di quelle interne; • la velocità lineare è maggiore quando si leggono le tracce più esterne. ¾ Diverse soluzioni: **· densità lineare massima** sulla traccia più interna e densità dei bit decrescente sulle tracce più esterne: in un disco con 18 settori per ogni traccia, ogni settore occupa 20 gradi di arco, indipendentemente dal cilindro. **· cilindri divisi in zone** (tipicamente da 10 a 30 per ogni unità) e numero di settori per traccia aumentato in ogni zona man mano che si procede verso l'esterno. In questo modo aumenta la capacità dell'unità.

#### **Floppy disk** ¾ Funzioni: **· distribuzione** software su grande scala (avvento PC); • archiviazione dati. ¾ Struttura analoga a quella di un disco magnetico, ï il disco si **ferma** quando non è operativo; ï **l'avvio della rotazione** comporta un **ritardo** di **½ sec**.  $>$  Caratteristiche tipiche di un floppy da 3.5" ï Capacità di **1.44 MB** • Tracce x settori: **80 x 18**  $\cdot$  RPM =  $300$ ï velocità di trasferimento di **500Kbps**

# **Hard Disk IDE/EIDE**

- ¾ Situazione originaria:
	- ï disco contenuto nel PC XT IBM, Seagate da 10 MB con 4 testine, 360 cilindri e 17 settori/traccia, il controllore era in grado di gestire due unità;
	- **·** il SO inseriva parametri nei registri CPU e poi **chiamava il BIOS** (**Basic Input Output System**).

#### ¾ **IDE (Integrated Drive Electronics)**

- controllore integrato nell'unità;
- procedure di chiamata del BIOS immutate
	- 4 bit per la testina, 6 bit per il settore e 10 bit per il cilindro;
	- ï un'unità poteva avere al massimo 16 testine, 63 settori e 1024 cilindri per un totale di 1.032.192 settori (528 MB);

#### ¾ **EIDE (Extended IDE)**

**• supportano lo schema LBE (Logical Block Addressing),** 

04/04/02 Introduzione ai sistemi informatici 65

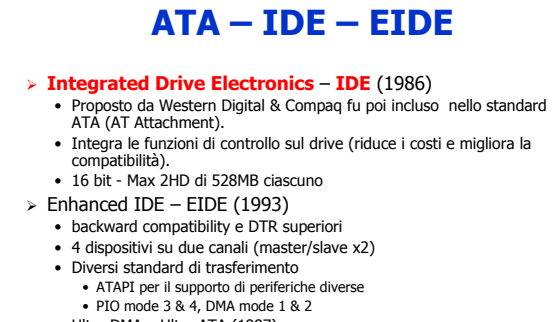

• Ultra DMA o Ultra ATA (1997) • 33MBps & Cyclical Redundancy Check (CRC).

#### **Prestazioni EIDE**

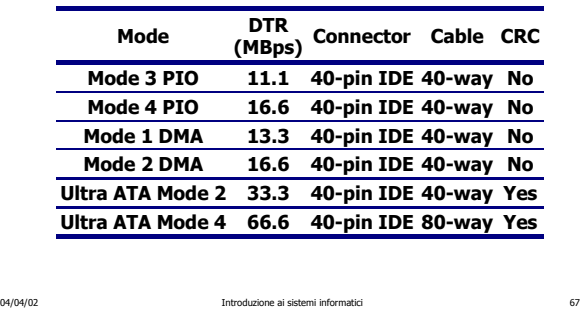

## **Small Computer System Interface – SCSI (1986)**

- ¾ Richiede un'interfaccia con il bus di sistema (**host adaptor**)
- ¾ Può controllare **8/16 dispositivi** (compreso l'host adaptor), HD, CD-ROM, scanner, ...
	- ï Ogni dispositivo è identificato da un ID
	- ï I connettori possono essere esterni o interni
	- ï Di solito l'ID num. 0 è riservato al disco di bootstrap

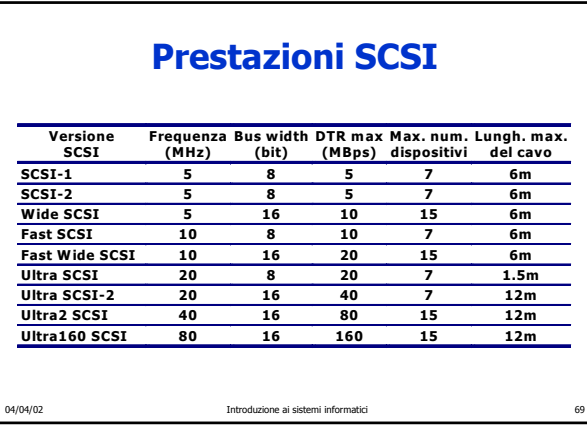

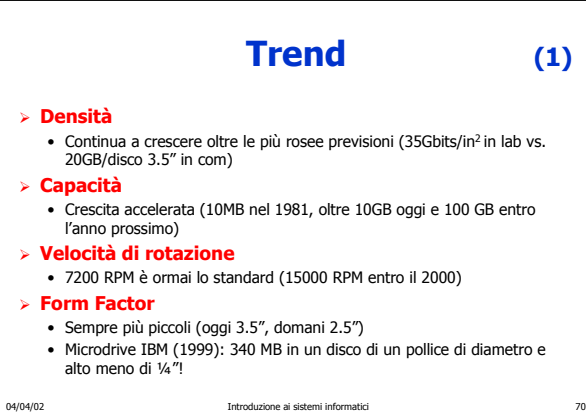

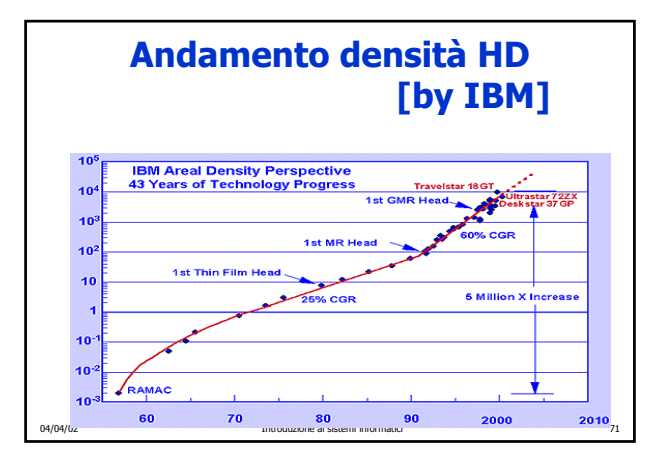

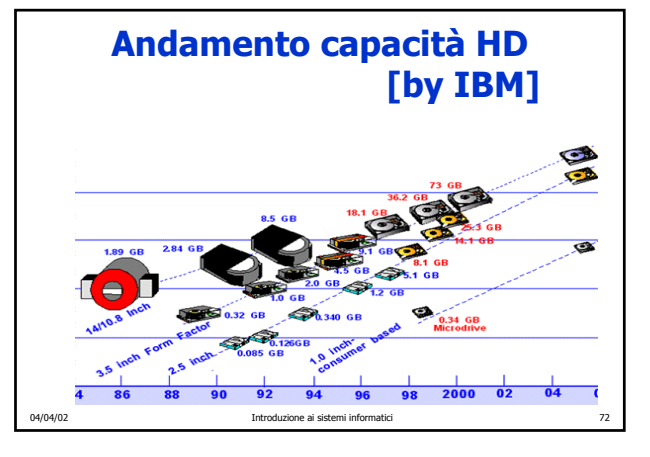

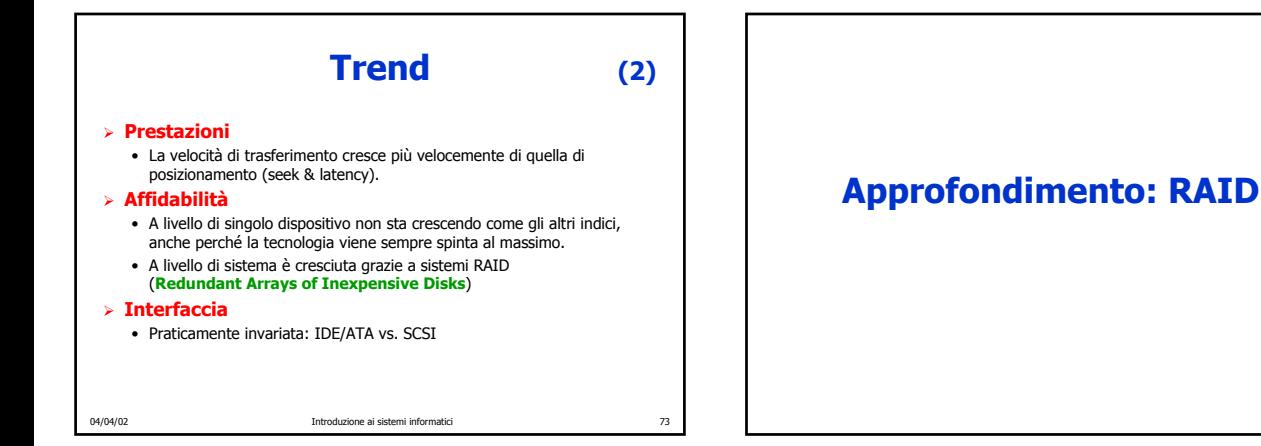

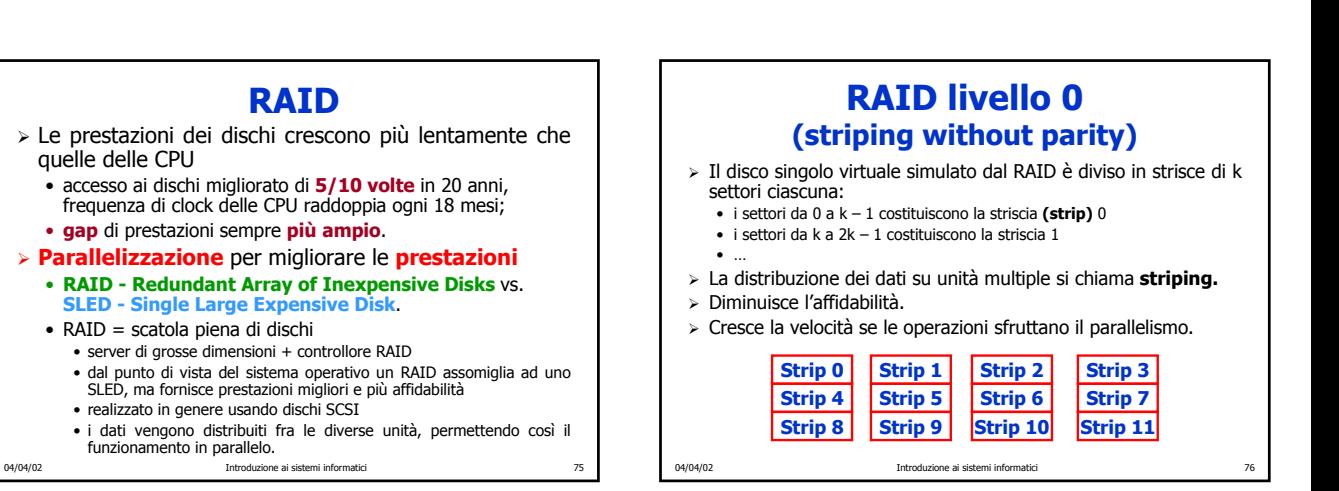

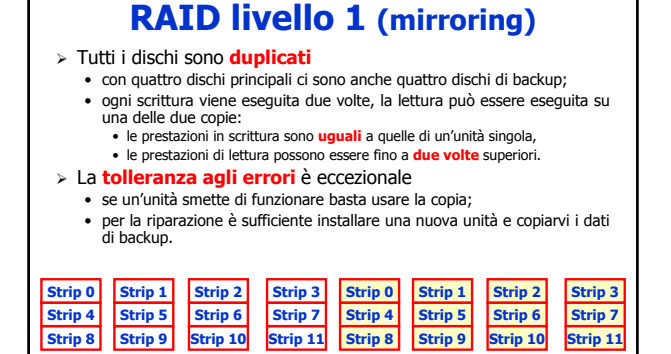

04/04/02 Introduzione ai sistemi informatici 77

**RAID**

quelle delle CPU

 $\bullet$  RAID = scatola piena di dischi

funzionamento in parallelo.

## **RAID livello 3**

- ¾ Versione semplificata del RAID livello 2
	- ï per ogni parola di dati viene calcolato un bit di parità che viene scritto in un'apposita unità;
	- ï nota la posizione dell'errore, la parità ne consente la correzione.

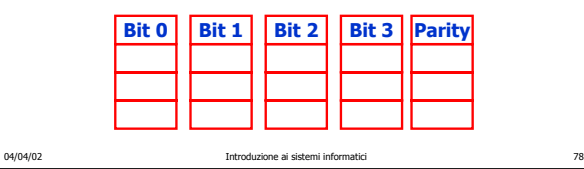

## **La memoria di massa (ottica)**

## **Dischi ottici**

- ¾ Lettura ottica basata sulla riflessione (o sulla mancata riflessione) di un raggio laser.
- ¾ Densità di registrazione più alte dei dischi magnetici.
- $\geq$  Creati in origine per registrare i programmi televisivi, poi usati come dispositivi di memoria nei calcolatori.
- ¾ Diversi tipi/caratteristiche
	- $\bullet$  CD-ROM
	- $\cdot$  CD-R
	- $\cdot$  CD-RW
	- ï DVD
	- DVD-RAM  $\bullet$  …

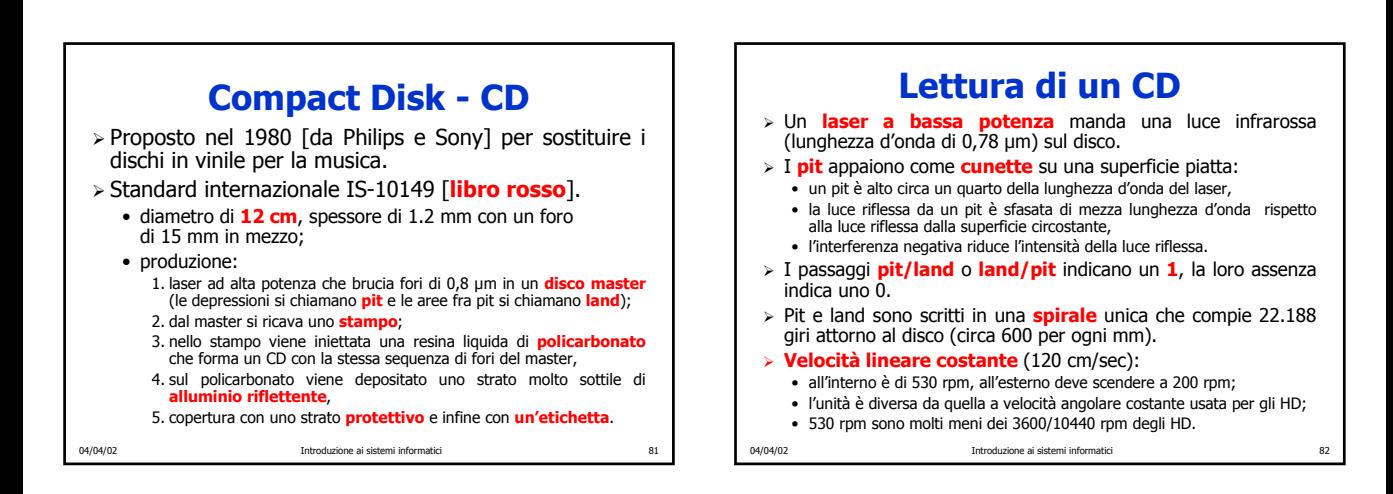

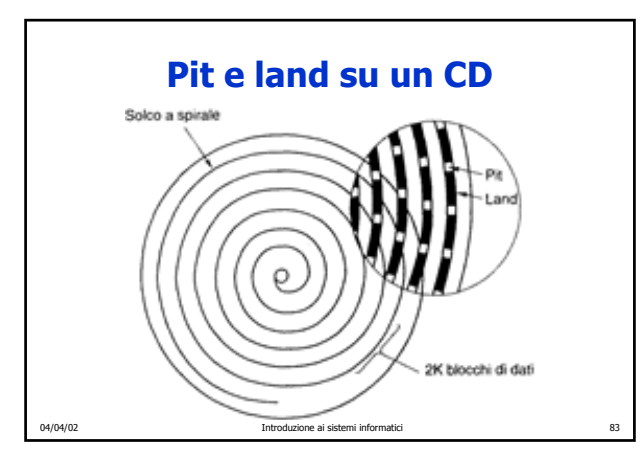

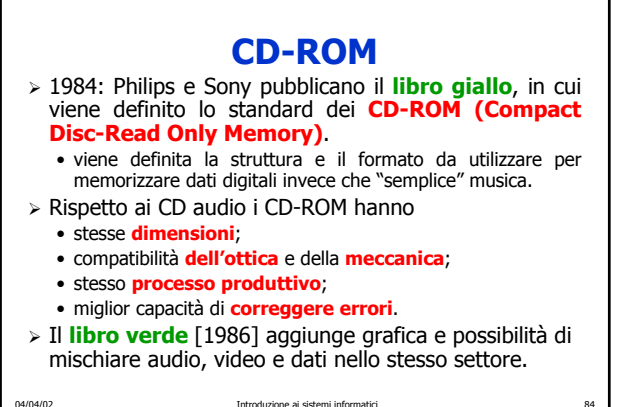

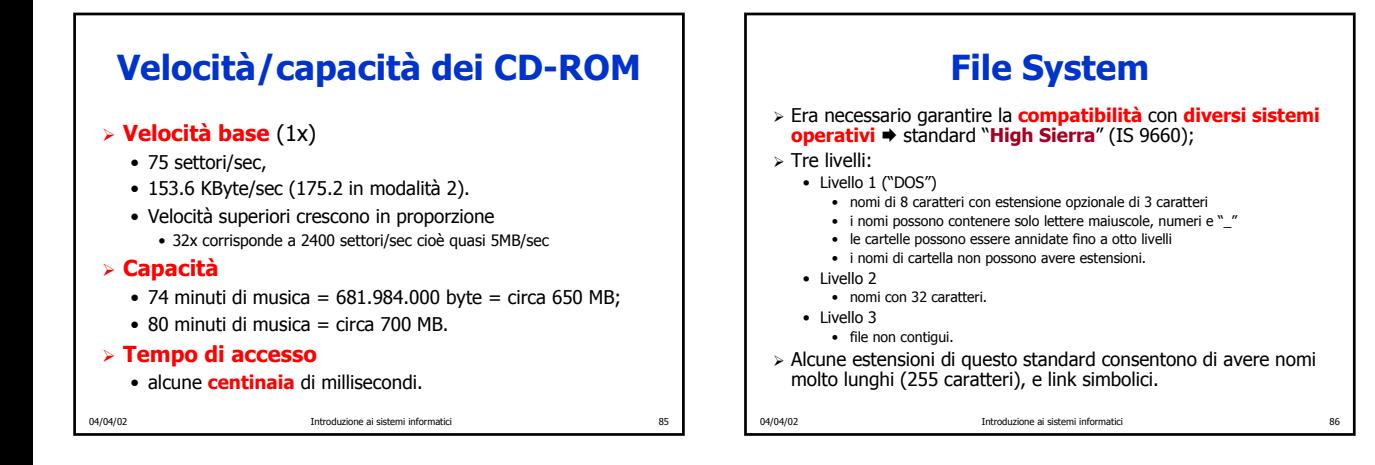

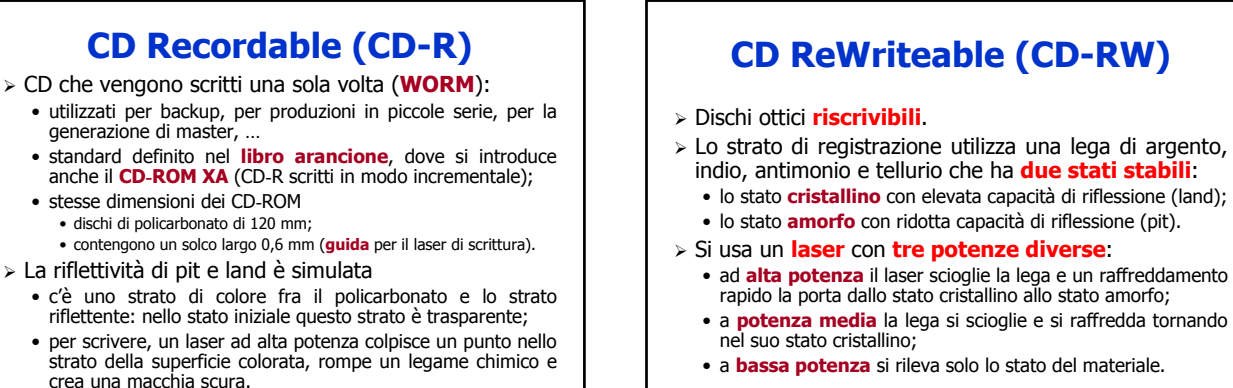

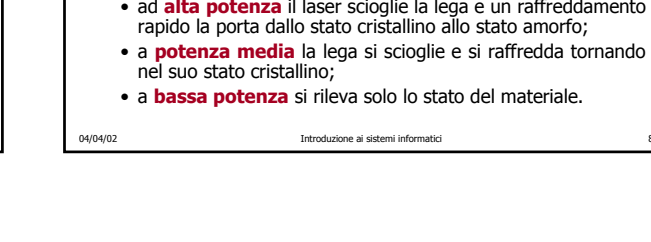

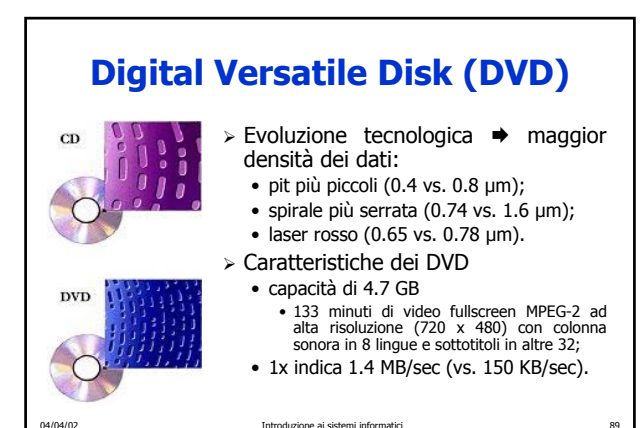

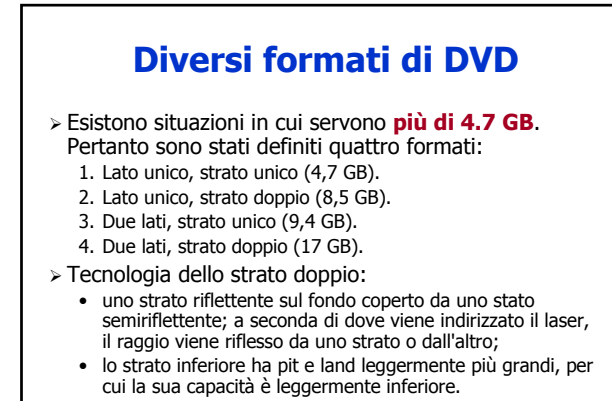

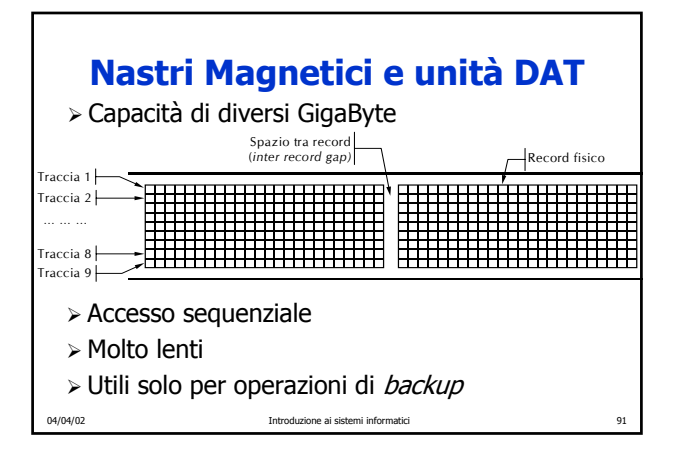

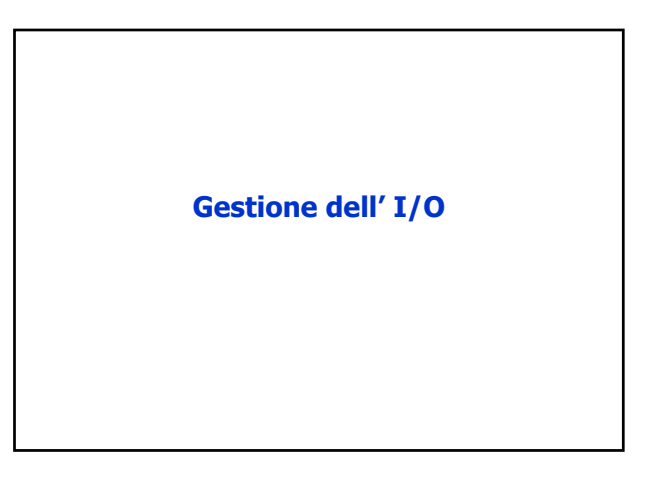

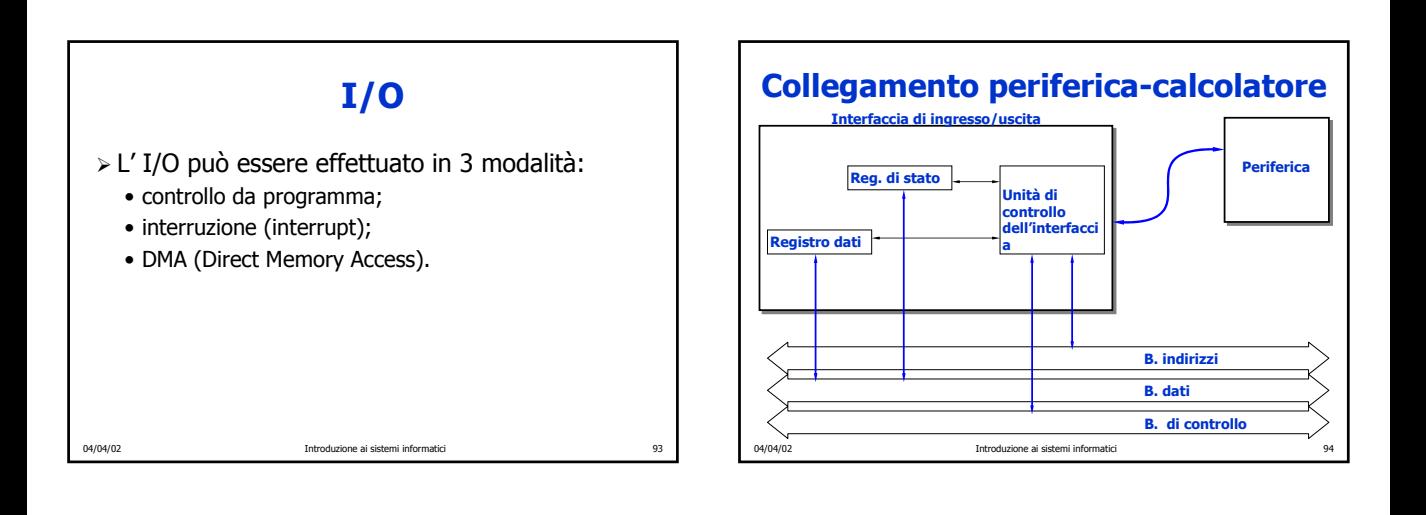

#### 04/04/02 Introduzione ai sistemi informatici 95 **Esigenze** ¾ Evitare perdite o duplicazioni di dati. ¾ Consentire comunicazioni asincrone. ¾ Nel caso di lettura da tastiera, le comunicazioni sono: • da tastiera a porta;  $\bullet$  da porta a cella di memoria: ï da cella di memoria a programma che utilizza il dato; indipendentemente dalle modalità di gestione di I/O adottata. 04/04/02 Introduzione ai sistemi informatici 96 **A controllo di programma** ¾ Durante la sua normale esecuzione un programma esegue una istruzione di lettura della porta:<br>es Intel:  $\frac{1}{N}$  RO, INDII IN RO, INDIRIZZOPORTA es Motorola: MOV INDIRIZZOPORTA, RO ¾ Nella fase di esecuzione di questa istruzione il processore esegue il ciclo di bus di lettura della porta. ¾ Il programmatore ha deciso dove, nel programma, inserire questa istruzione. ¾ Il flusso dell'esecuzione del programma stabilirà **quando** l'istruzione verrà eseguita.

## **A interruzione**

- ¾ La parte di programma che legge la porta (ad es. con la istruzione IN R0,INDIRIZZOPORTA) **NON** è nel program-ma ma è silente in memoria in una locazione convenuta.
- ¾ Quando l'interfaccia della periferica porta il dato alla porta di ingresso, con un segnale allerta il processore.
- ¾ Il processore interrompe l'esecuzione del programma in corso e salta automaticamente a eseguire la parte di programma che legge la porta. La lettura avviene come nel caso precedente.
- ¾ Al termine di questo, il processore riprende il programma interrotto.
- ¾ In pratica, la periferica ha deciso **quando** l'istruzione di lettura della porta deve essere eseguita.

04/04/02 Introduzione ai sistemi informatici 97

## **DMA**

- ¾ Quando l'interfaccia della periferica porta il dato alla porta di ingresso, manda un segnale al processore, imponendogli di lasciare libero il bus.
- ¾ Appositi circuiti generano un ciclo di bus che forza l'attivazione della porta, genera l'indirizzo in memoria dove deve finire il dato, comanda la memoria alla scrittura.
- $\triangleright$  Intanto, il processore non utilizza il bus.
- ¾ Terminato il ciclo, l'interfaccia della periferica manda un altro segnale al processore, lasciandolo libero di proseguire.
- $>$  In pratica, alcuni circuiti di I/O hanno scritto il dato in memoria, pochi nanosecondi dopo il suo arrivo.

04/04/02 Introduzione ai sistemi informatici 98

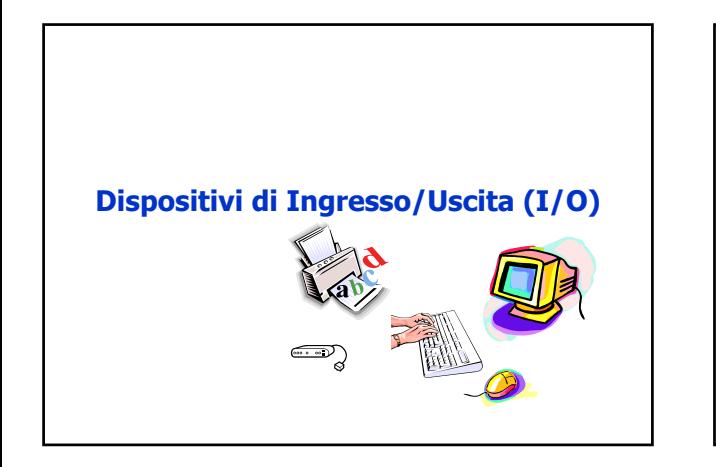

#### **Struttura fisica di un PC** ¾ Nella scatola (case) sono contenuti: **· una scheda madre** che contiene una CPU, alcuni connettori nei quali inserire moduli DIMM e vari chip di supporto; • uno o due **bus**, uno ad alta velocità (per schede moderne) e uno a bassa velocità (per schede più vecchie); **•** prese in cui si possono inserire i connettori delle schede di **I/O** che agiscono da **controllori** dei dispositivi di I/O, cioè ne **gestiscono l'accesso al bus**: ï un controllore che legge o scrive dati verso e da una memoria senza interventi da parte della CPU effettua un accesso diretto alla memoria (**Direct Memory Access – DMA**) ï completato il trasferimento, il controllore **effettua un interrupt**, la CPU sospende il programma in corso e inizia una procedura speciale, (**interrupt handler**); quando l'interrupt handler termina, la CPU continua con il programma.

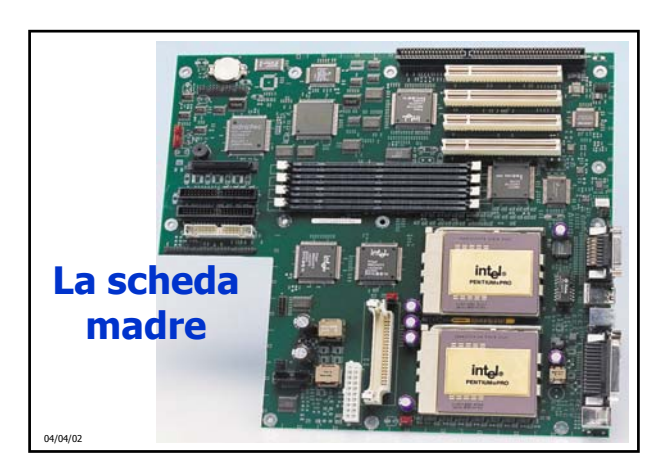

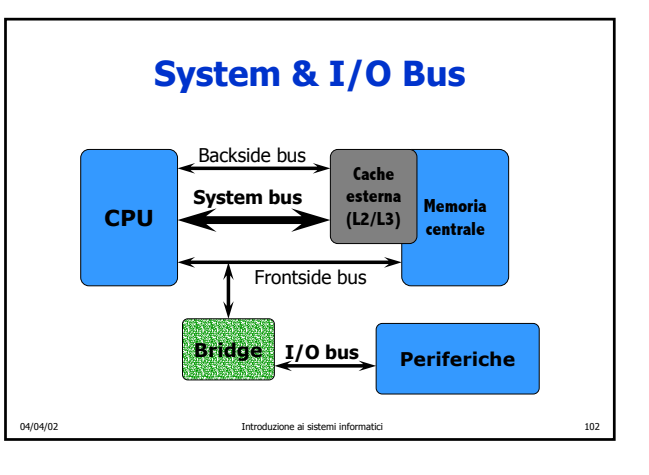

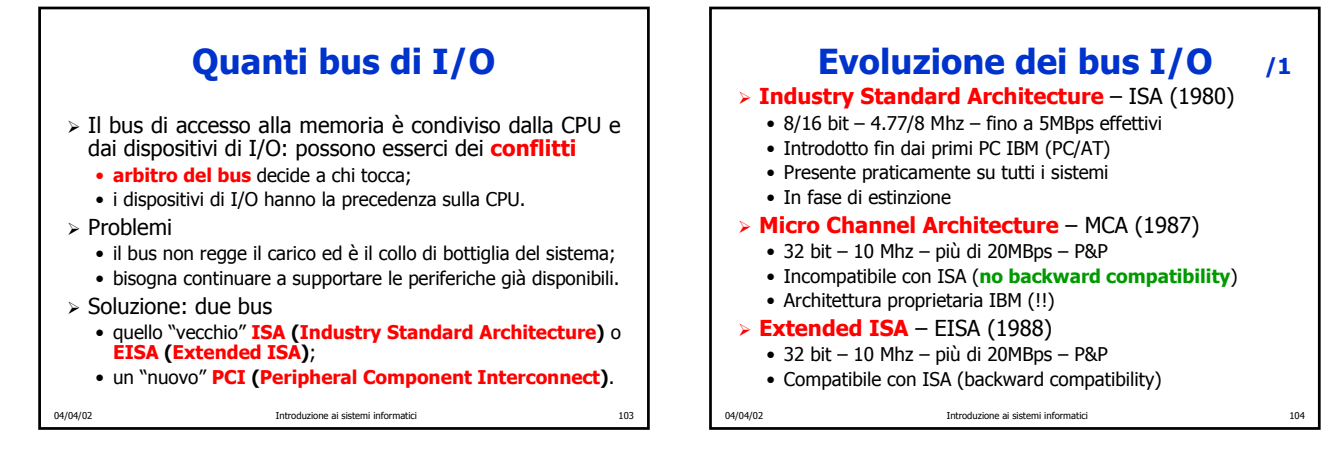

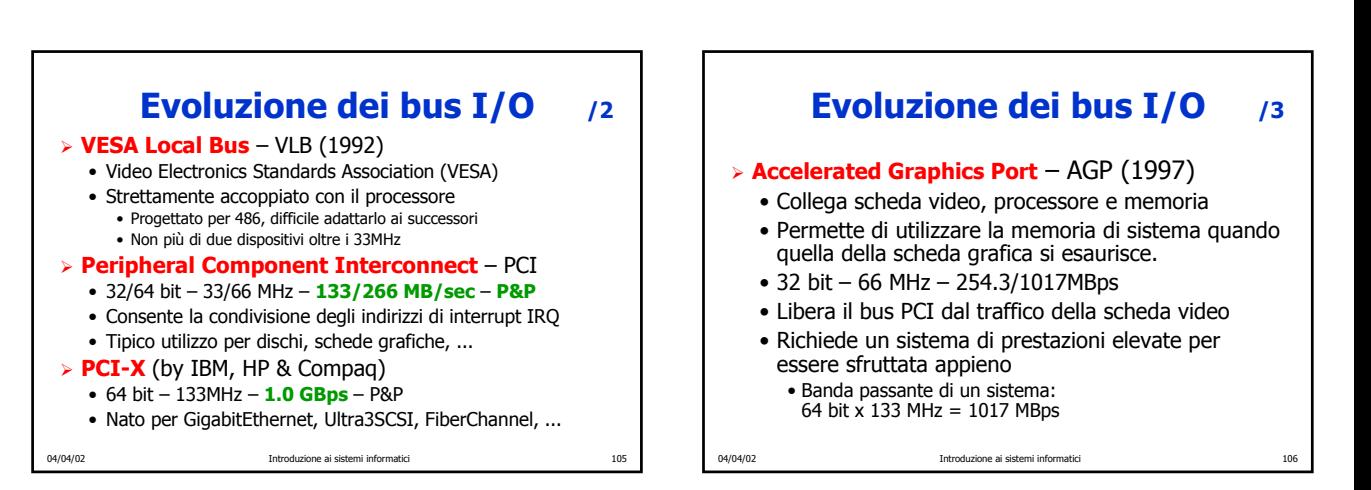

# **Terminali**

- ¾ Composti di due parti: **tastiera** e **schermo**.
	- Nel mondo dei mainframe, sono integrati in un dispositivo singolo e collegati al calcolatore principale per mezzo di una linea seriale
	- Nel settore dei personal computer, sono dispositivi separati.
- ¾ **Tastiere**

interrupt.

- · molti tipi diversi, meccaniche o elettromagnetiche;
- ï quando si preme un tasto viene generato un interrupt e viene avviato il gestore degli interrupt della tastiera, che legge un registro hardware all'interno del controllore della tastiera per avere il numero del tasto (da 1 a 102) premuto; ï quando il tasto viene rilasciato si verifica un secondo

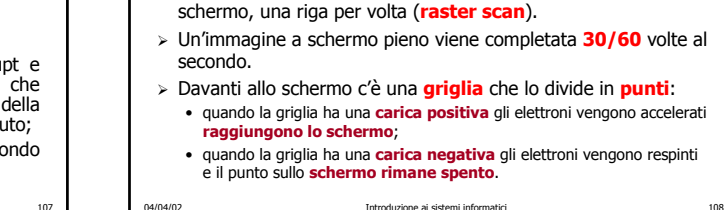

04/04/02 Introduzione ai sistemi informatici 107

**Monitor CRT (Cathode Ray Tube)**

¾ Un cannone spara un **raggio di elettroni** contro uno **schermo fosforescente** (per la riproduzione dei colori si usano tre cannoni, per il **rosso**, il **verde** e il **blu**). ¾ Il raggio viene **deflesso** in modo da coprire tutti i punti dello

## **LCD (Liquid Crystal Display)**

- ¾ Schermi "**piatti**", **leggeri** e facilmente trasportabili.
- ¾ **Cristalli liquidi**: molecole organiche viscose
	- **· scorrono** come un liquido;
	- ï hanno una struttura **tridimensionale**, come un **cristallo**;
	- ï quando tutte le molecole sono allineate le proprietà ottiche del cristallo dipendono da **direzione** e **polarizzazione** della luce in ingresso;
	- **· un campo elettrico modifica** l'allineamento molecolare e quindi **le proprietà ottiche.**

04/04/02 Introduzione ai sistemi informatici 109

#### **Struttura di un LCD**

- ¾ Un LCD è compreso in **due lastre di vetro parallele**  nella cui intercapedine sono contenuti i cristalli liquidi.
- ¾ Ogni lastra è "rivestita" da **elettrodi trasparenti**.
- ¾ Una **luce** (naturale o artificiale) situata dietro alla lastra posteriore **illumina lo schermo da dietro**.
- ¾ Gli **elettrodi** attaccati alle lastre di vetro vengono usati per **creare campi elettrici** nel cristallo.
- ¾ Le diverse parti dello schermo ricevono voltaggi diversi a seconda dell'immagine desiderata.
- ¾ Sulla parte anteriore e posteriore dello schermo vi sono dei **polarizzatori**, che servono a filtrare la luce che attraversa il cristallo.

04/04/02 Introduzione ai sistemi informatici 110

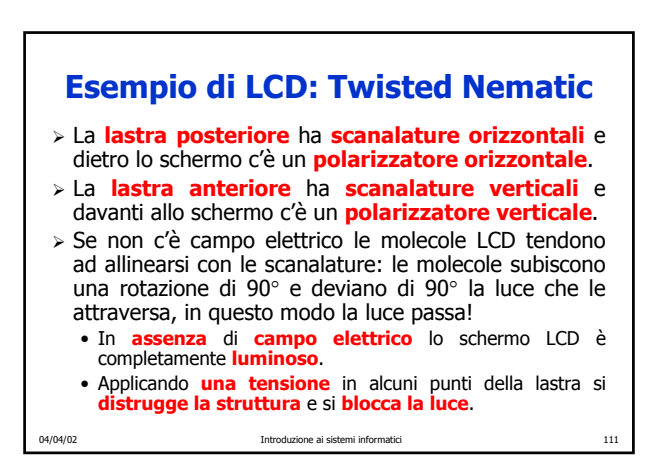

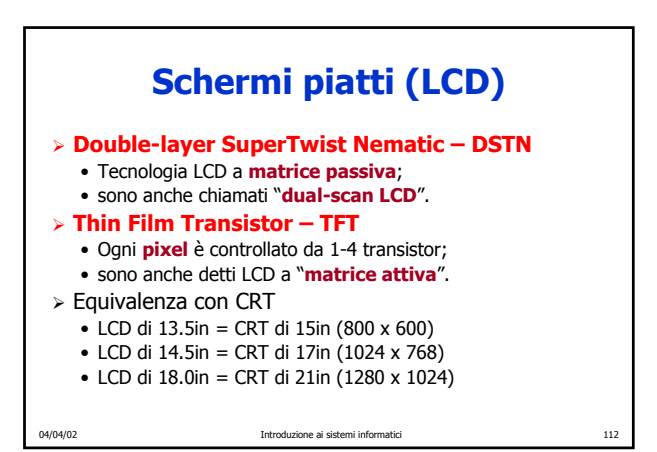

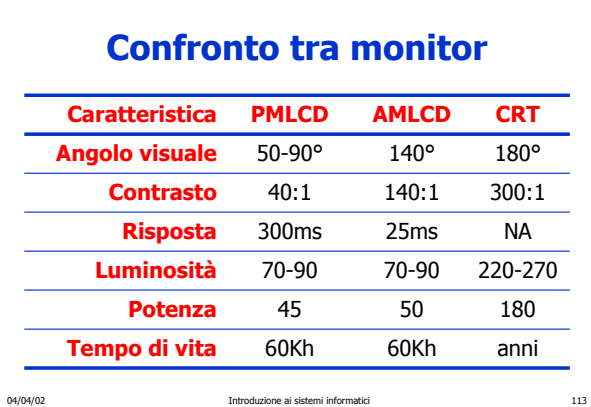

# 04/04/02 Introduzione ai sistemi informatici 114 **Terminali a caratteri** ¾ Basati su una visualizzazione "**character map**" che riproduce il contenuto di una **memoria video**: ï ogni carattere è associato a un **attribute byte** (colore, intensità, intermittenza e così via); · la scheda video richiede caratteri alla RAM video e genera i segnali necessari al funzionamento dello schermo.

## **Terminali grafici**

- ¾ Visualizzazione "**bit map**": lo schermo è una matrice di **pixel indipendenti**
	- ï per indicare il **colore** di ogni pixel si usano fino a **32 bit** (8 bit per ogni colore fondamentale + 8 bit per la trasparenza);
	- per rappresentare un carattere si usa un rettangolo di pixel e si configurano i bit necessari per visualizzare il carattere (così si possono realizzare diversi **font**);
	- ï comodi per i **sistemi operativi** a **finestre**;
	- ï richiedono una **memoria video** di grandi dimensioni
		- VGA:  $640 \times 480 \times 4$  byte = 1.2 Mbyte
		-
		- ï SVGA: 800 x 600 x 4 byte = 1.9 Mbyte ï XGA:1024 x 768 x 4 byte = 3.2 Mbyte ï UXGA:1600 x 1200 x 4 byte = 7.5 Mbyte
		- riducibili grazie all'utilizzo di una "**palette**" (scelta di **2<sup>8</sup>**=**256** colori tra i **2<sup>32</sup>** possibili).

04/04/02 Introduzione ai sistemi informatici 115

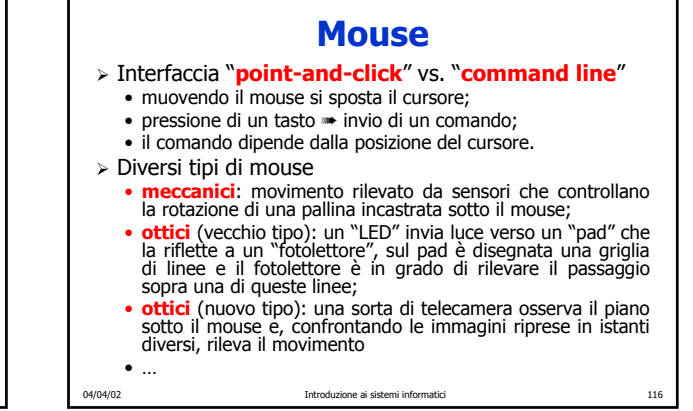

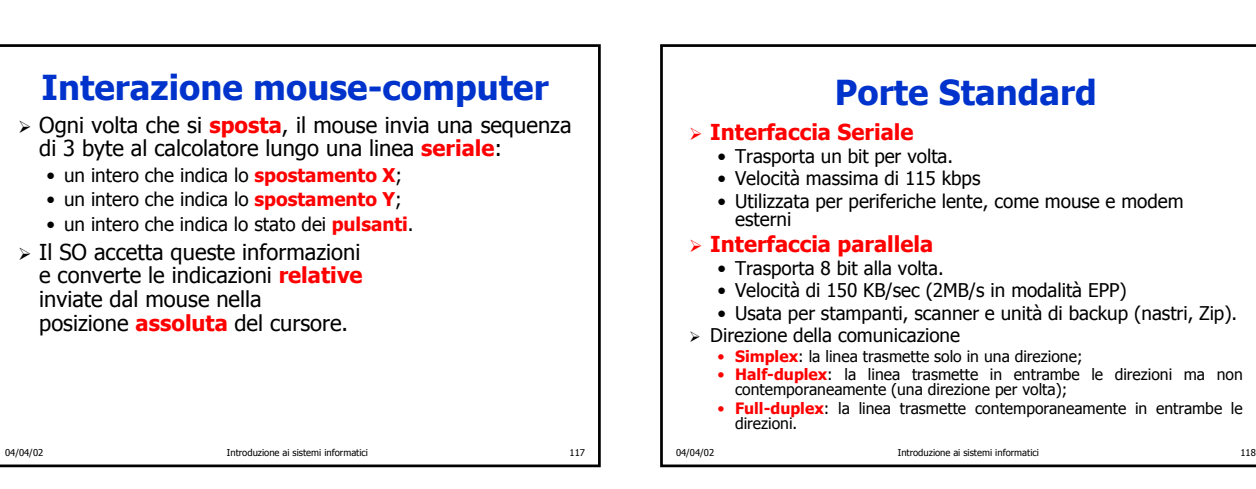

## **Universal Serial Bus – USB** ¾ Definito da un consorzio (Intel, Compaq, Microsoft, …), con l'intento di **sostituire** le attuali **porte seriali** e **parallele**. ¾ Velocità di **12 MBit/sec.** ¾ Collega fino a **127** periferiche in cascata. ¾ Può **alimentare** direttamente le **periferiche** a **basso consumo** (e.g. tastiere e mouse). ¾ Completamente **Plug and Play** (anche per collegamento "**a caldo**"). ¾ **USB 2.0** (1999) arriva fino a **360-480Mbps**.

## **Firewire 1394**

- ¾ Bus seriale ad **alte prestazioni** per la connessione di periferiche.
- ¾ Connette **64 periferiche in cascata.**
- ¾ Supporta il **Plug and Play** e **connessione a caldo**.
- ¾ Velocità di trasferimento di **400/800 Mbps**.
- ¾ Adatto per videocamere e videoregistratori digitali, lettori DVD e periferiche audio.

#### **Riassunto caratteristiche**

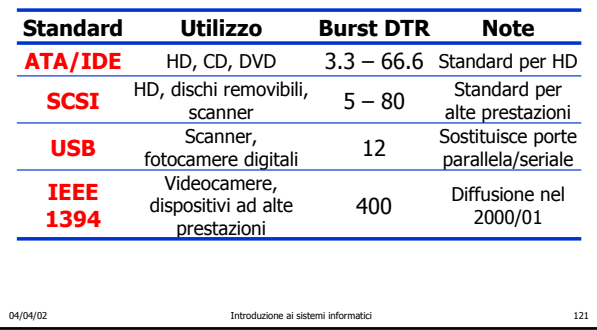

## **Stampante ad aghi**

#### ¾ **Funzionamento**

- ï la testina di stampa contiene fra 2 e 24 aghi;
- ï ogni ago è azionato da un'elettrocalamita;
- ï mentre la testina si muove, l'azione combinata degli aghi compone i caratteri da stampare;
- ï la qualità di stampa dipende dal numero degli aghi e dalla sovrapposizione dei punti (che però influenza anche la velocità di stampa).

#### ¾ **Caratteristiche** e **utilizzo**:

- **economiche** e molto **affidabili**
- ï **lente**, **rumorose** e con **grafica di bassa qualità**
- Tre applicazioni principali:
	- 1. stampa su **formulari** prestampati di grandi dimensioni (> 30 cm),
- 2. stampa su **piccoli pezzi** di carta,

```
04/04/02 Introduzione ai sistemi informatici 122
3. stampa su formulari continui a più segmenti con carta carbone.
```
#### 04/04/02 Introduzione ai sistemi informatici 123 **Stampante a getto d'inchiostro** ¾ **Funzionamento** ï al posto degli aghi ci sono **ugelli** collegati a serbatoi d'inchiostro di diversi colori; ï mentre la testina si muove, gli ugelli spruzzano gocce d'inchiostro in modo da comporre i caratteri da stampare; · la qualità di stampa dipende dalla dimensione delle gocce. ¾ **Caratteristiche** e **utilizzo**: ï risoluzioni che vanno da 300 a 1440 **dpi** (**dots per inch**); ï **poco costose**, **silenziose** e di **buona qualità**; ï **lente**, usano **cartucce** d'inchiostro **costose** e producono documenti intrisi d'inchiostro; • uso domestico, **SOHO** (small office, home office).

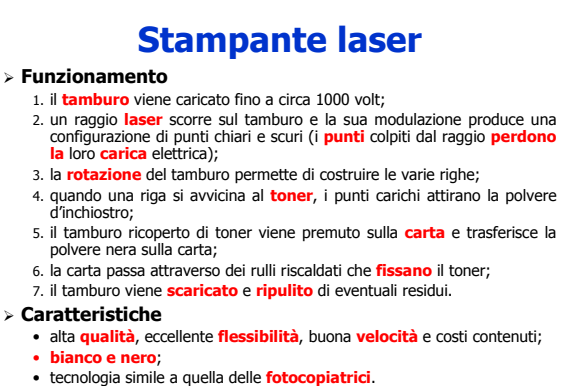

04/04/02 Introduzione ai sistemi informatici 124

# **Stampante laser per foto B&W**

- ¾ Fotografia letta a 600 dpi da stampare a 600 dpi: · l'immagine letta contiene 600 x 600 dpi, ognuno dei quali si
	- compone di un valore grigio da 0 (bianco) a 255 (nero);
	- ï la stampante stampa con 600 dpi, ma ogni pixel stampato è nero (con toner) o bianco (senza toner).

#### ¾ **Mezzotono** (**halftoning**)

- L'immagine viene suddivisa in celle di 6 x 6 pixel, ogni cella può contenere fra 0 e 36 pixel neri;
- ï i valori di grigio fra 0 e 255 vengono rappresentati dividendo questa gamma in 37 zone: i valori da 0 a 6 si collocano nella zona 0, quelli da 7 a 13 nella zona 1, …

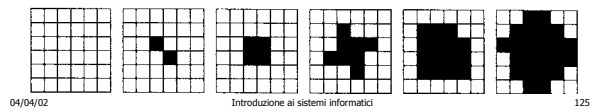

## **Stampa a colori**

- ¾ Immagini a **luce trasmessa** (e.g. CRT)
- ï create dalla sovrapposizione lineare dei tre colori primari **additivi**: rosso, verde e blu (RGB).
- ¾ Immagini a **luce riflessa** (e.g. fotografia)
	- ï create dalla sovrapposizione lineare dei tre colori primari **sottrattivi**: ciano, giallo e magenta (**CYM**);
- ï per produrre un buon nero i sistemi di stampa a colori utilizzano un quarto inchiostro: quello nero (blacK ¯ **CYMK**). ¾ Problemi di **conversione** da schermo a stampa:
	- ï gli **schermi** usano **luce trasmessa**, le **stampanti luce riflessa**;
		- ï i **CRT** usano colori primari con **256 diverse intensità**, le **stampanti** a colori devono usare il **mezzotono**;
	- ï gli **schermi** hanno **sfondo nero**; la **carta** ha **sfondo chiaro**;
	- ï le **gamme** di colore di **RGB** e **CMYK sono diverse**.

#### **Stampanti a colori /1**

#### ¾ **Getto d'inchiostro a colori**

- ï buoni risultati per la grafica a colori
- risultati mediocri per le fotografie.
- ¾ Per risultati migliori si usano inchiostri e carta speciali:  $\cdot$  **inchiostri a base asciutta** 
	- - si basano su sostanze coloranti dissolte in un fluido ï colori accesi che scorrono facilmente
	- ï scoloriscono se esposti ai raggi ultravioletti, come quelli del sole.
	- ï **inchiostri a base di pigmenti**
		- ï contengono particelle solide di pigmento sospese in un mezzo fluido che evapora dalla carta lasciando il pigmento
		- non scolorano con il tempo
		- ï sono meno intensi di quelli a base asciutta e le particelle di pigmento hanno la tendenza ad intasare gli ugelli (pulizia periodica)
		- · la stampa di fotografie richiede carta speciale trattata o lucida.

04/04/02 Introduzione ai sistemi informatici 127

# **Stampanti a colori /2**

#### ¾ **Stampanti a inchiostro solido**

- **· inchiostro speciale** a base di cera in quattro blocchi solidi;
- $\bullet$  tempo di **avviamento lungo** per sciogliere l'inchiostro;
- l'inchiostro caldo viene spruzzato sulla carta, si rapprende e si fonde con la carta quando passa attraverso due rulli.

#### ¾ **Stampante laser a colori**

- ï funziona come il modello monocromatico ma genera **quattro immagini**: una per ogni colore **C**, **Y**, **M** e **K**;
- $\bullet$  un'immagine di 1200 x 1200 dpi per una pagina di 80 in<sup>2</sup> richiede **115 milioni di pixel**, con 4 bit/pixel la stampante ha bisogno di **55 MB** solo per la grafica, senza contare la memoria per processori interni, caratteri ecc
- ï **costosa**, **veloce**, di alta **qualità** e crea **immagini stabili** nel tempo.

04/04/02 Introduzione ai sistemi informatici 128

04/04/02 Introduzione ai sistemi informatici 129 **Stampanti a colori /3** ¾ **Stampante a cera.** • un nastro di cera a quattro colori viene tagliato in bande delle dimensioni di una pagina; ï elementi di riscaldamento sciolgono la cera mentre la carta passa al di sotto; · la cera viene fissata alla carta sotto forma di pixel. ¾ **Stampante a sublimazione** · un contenitore dei colori CMYK passa sopra una testina di stampa termica contenente migliaia di elementi di riscaldamento programmabili; ï gli inchiostri vengono vaporizzati istantaneamente e assorbiti da una carta speciale; • ogni elemento di riscaldamento è in grado di produrre 256 temperature diverse; ï è possibile ottenere colori quasi continui per ogni pixel, per cui non c'è bisogno del mezzotono.

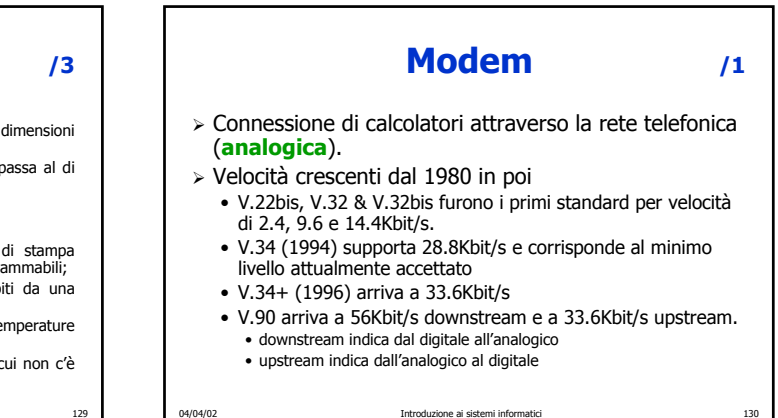

#### **Modem /2**  $>$  La linea telefonica trasmette bene segnali tra 1000 e 2000 Hz  $\rightarrow$  si usano come portanti (**carrier**). ¾ Modulazione del carrier per portare un segnale digitale ï Modulazione di **ampiezza** usa due voltaggi diversi per 0 e 1; ï Modulazione di **frequenza** (**frequency shift keying**) tensione costante, ma cambia la frequenza **• Modulazione di fase** ampiezza e frequenza costanti, cambia la fase. ¾ Il numero di possibili cambiamenti di segnale al secondo si chiama **baud**. ï È possibile **associare 2 o più bit a ogni segnale**, allora il **bit rate** è maggiore del **baud rate**.

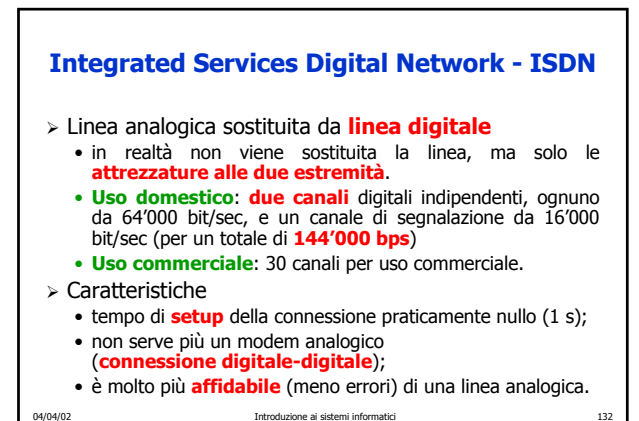

#### **Asymmetric Digital Subscriber Line - ADSL**

- ¾ Funziona sul **doppino telefonico** tradizionale
- ¾ Usa tre canali (in frquenza) diversi sulla stessa linea 1.Plain Old Telephone System (POTS)
	- 2.Upstream (64-640KBps)
	- 3.Downstream (1.5-6.1MBps)
- ¾ Appartiene alla famiglia di protocolli **xDSL**
	- ï Diverse velocità di download (fino a 52Mbit/s) e upload (da 64Kbit/s a più di 2Mbit/s)
	- In Italia (a oggi) viene offerta una connessione con 640 Kbps downstrem e 128 Kbps upstream.
	- **Altre varianti xDSL** 
		- high-bit rate (HDSL)
		- single-line (**SDSL**)
- 04/04/02 Introduzione ai sistemi informatici 133 ï very-high-data-rate (**VHDSL**).

#### **Universal Mobile Telecommunications System**

- ¾ Noto con l'acronimo UMTS
- ¾ Standard per i telefoni cellulari di terza generazione.
- ¾ Attivo commercialmente dal 2002
- ¾ UMTS potrà fornire ad ogni utente una banda fino a 2Mbit/sec
- ¾ Rende possibile la trasmissione attraverso la rete mobile di contenuti multimediali

04/04/02 Introduzione ai sistemi informatici 134

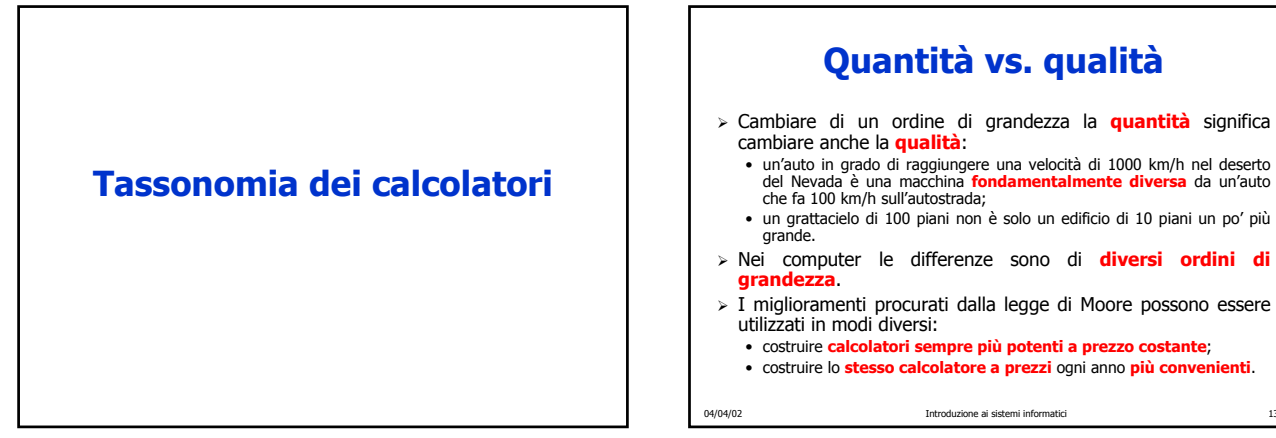

## **Calcolatori disponibili /1**

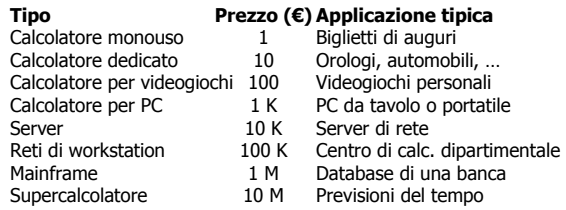

#### I prezzi sono solo indicativi.

04/04/02 Introduzione ai sistemi informatici 137

# 04/04/02 Introduzione ai sistemi informatici 136 **Calcolatori disponibili /2**

#### ¾ **Calcolatori monouso**:

- chip singoli incollati all'interno dei biglietti di auguri;
- si tratta in pratica di calcolatori usa e getta.
- ¾ **Sistemi embedded** (calcolatori dedicati):
	- calcolatori che si trovano in telefoni, televisori, forni, auto, ...
	- ï questi calcolatori contengono un processore, meno di un megabyte di memoria e qualche funzione di I/O.

#### ¾ **Videogame**

- ï normali calcolatori con particolari capacità grafiche, ma software limitato e poche possibilità di estensione; fanno parte di questa categoria anche i PDA;
- contengono un processore, alcuni megabyte di memoria, un tipo di schermo (anche un televisore) e poco di più.

## **Calcolatori disponibili /3**

#### ¾ **Personal computer** (PC) o **workstation**:

- · dotati di alcune decine di megabyte di memoria, di un disco fisso contenente alcuni gigabyte di dati, drive CD–ROM, modem, scheda audio e altre periferiche;
- ï dotati di sistemi operativi elaborati, molte opzioni di espansione e una vasta gamma di software disponibile.

#### ¾ **Server di rete**

- si tratta di PC o workstation potenziati utilizzati come server di rete sia per le reti locali che per Internet;
- ï esistono sia in configurazione con processore unico che con più processori, hanno alcuni gigabyte di memoria, molti gigabyte di spazio sul disco fisso e interfacce di rete ad alta velocità.

04/04/02 Introduzione ai sistemi informatici 139

# **Calcolatori disponibili /4**

#### ¾ **NOW (Networks of Workstations)** o **COW (Cluster of Workstations)**

- ï composti da PC o workstation normali collegate con reti ad elevate prestazioni (qualche gigabit/sec) e funzionanti con software speciale, che permette a tutte le macchine di lavorare insieme su un unico problema;
- ï architetture sono facilmente scalabili (da alcune macchine ad alcune migliaia) e sono paragonabili a minisupercomputer.

#### ¾ **Mainframe**

- calcolatori grandi come una stanza, in uso fin dagli anni '60;
- · non sono più veloci di server potenti, ma solitamente hanno più capacità di I/O e sono dotate di grandi insiemi di dischi
- sono macchine estremamente costose, che vengono spesso mantenute per via dell'ingente investimento esistente in termini di software, dati, procedure operative e personale.

04/04/02 Introduzione ai sistemi informatici 140

## **Calcolatori disponibili /5**

#### ¾ **Supercomputer**

- hanno CPU velocissime, molti gigabyte di memoria centrale, dischi e reti molto veloci.
- Recentemente molti supercomputer sono diventati macchine altamente parallele non molto diverse dai COW, ma con componenti più veloci e più numerosi.
- I supercomputer vengono utilizzati per risolvere problemi di calcolo molto complicati in campi scientifici e ingegneristici:
	- simulazione di uno scontro fra galassie,
	- **·** sintesi di nuovi farmaci.
	- $\bullet$  modelli del comportamento dell'aria attorno alle ali di un aereo.